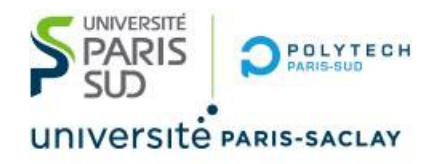

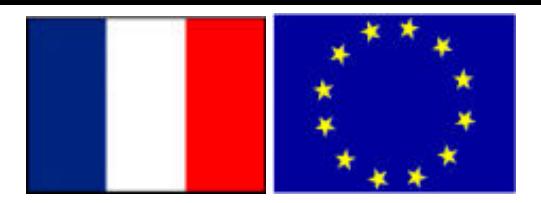

# Big Data Technologies Internes d'Hadoop

#### **Stéphane Vialle & Gianluca Quercini**

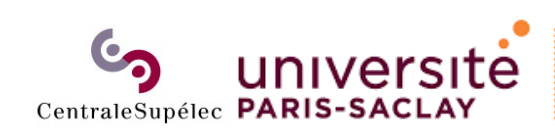

**Sciences et technologies** de l'information et de la communication (STIC)

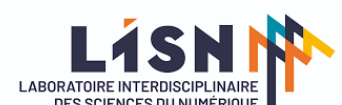

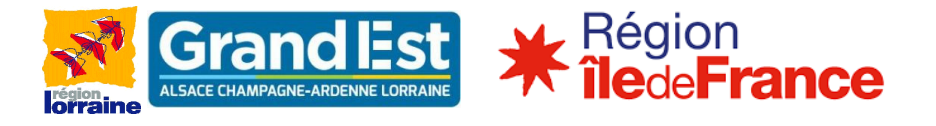

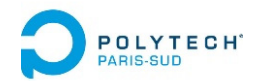

## Principes et technologie d'Hadoop

### **1. Localité des données et des traitements**

- 2. Framework d'Hadoop
- 3. Mécanismes du Map‐Reduce d'Hadoop
- 4. Système de fichiers distribué d'Hadoop (HDFS)
- 5. Allocation et gestion de ressources d'Hadoop

# Localité des données et des traitements

C'est toujours l'accès aux données qui coute cher, pas le calcul lui‐même (une fois les données arrivées dans l'unité de calcul)

### **Big Data** *façon Hadoop* **:**

Amener les codes de traitements aux données

- $\rightarrow$  Transformer momentanément en nœuds de traitement les nœuds de stockage des données traitées
- → Eviter de déplacer des données (très volumineuses) ... mais ...
- $\rightarrow$  les relire et les réécrire localement chaque fois que la RAM est pleine

### **Big Data** *façon Spark* **:**

Amener les données à toutes les unités de calcul disponibles Mais … lire les données et les écrire sur disque une seule fois  $\rightarrow$  et ... garder les données en RAM durant tout le traitement

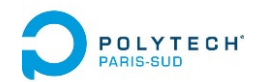

# Principes et technologie d'Hadoop

1. Localité des données et des traitements

### **2. Framework d'Hadoop**

- 3. Mécanismes du Map‐Reduce d'Hadoop
- 4. Système de fichiers distribué d'Hadoop (HDFS)
- 5. Allocation et gestion de ressources d'Hadoop

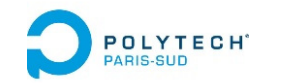

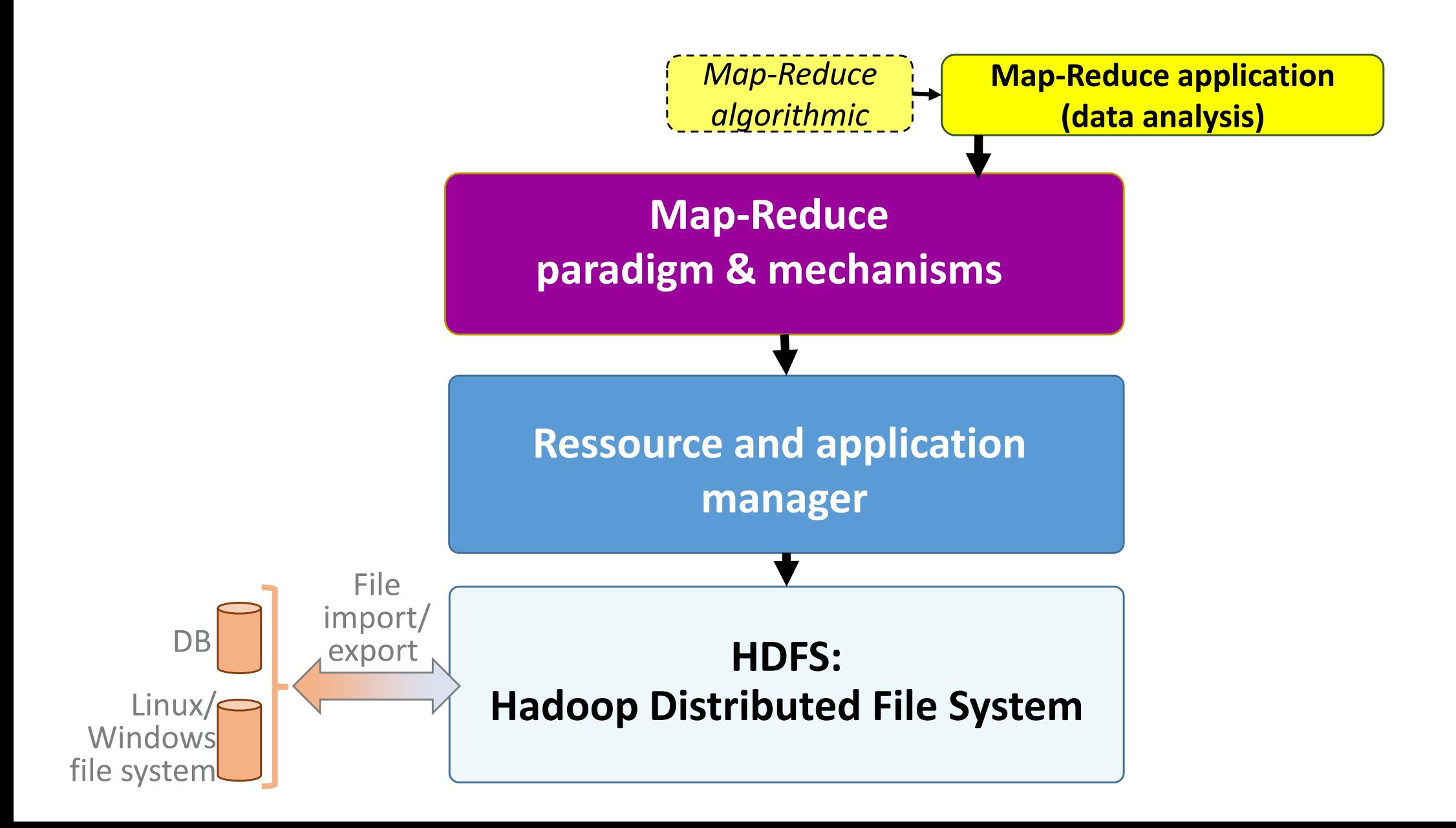

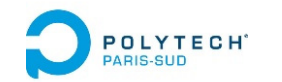

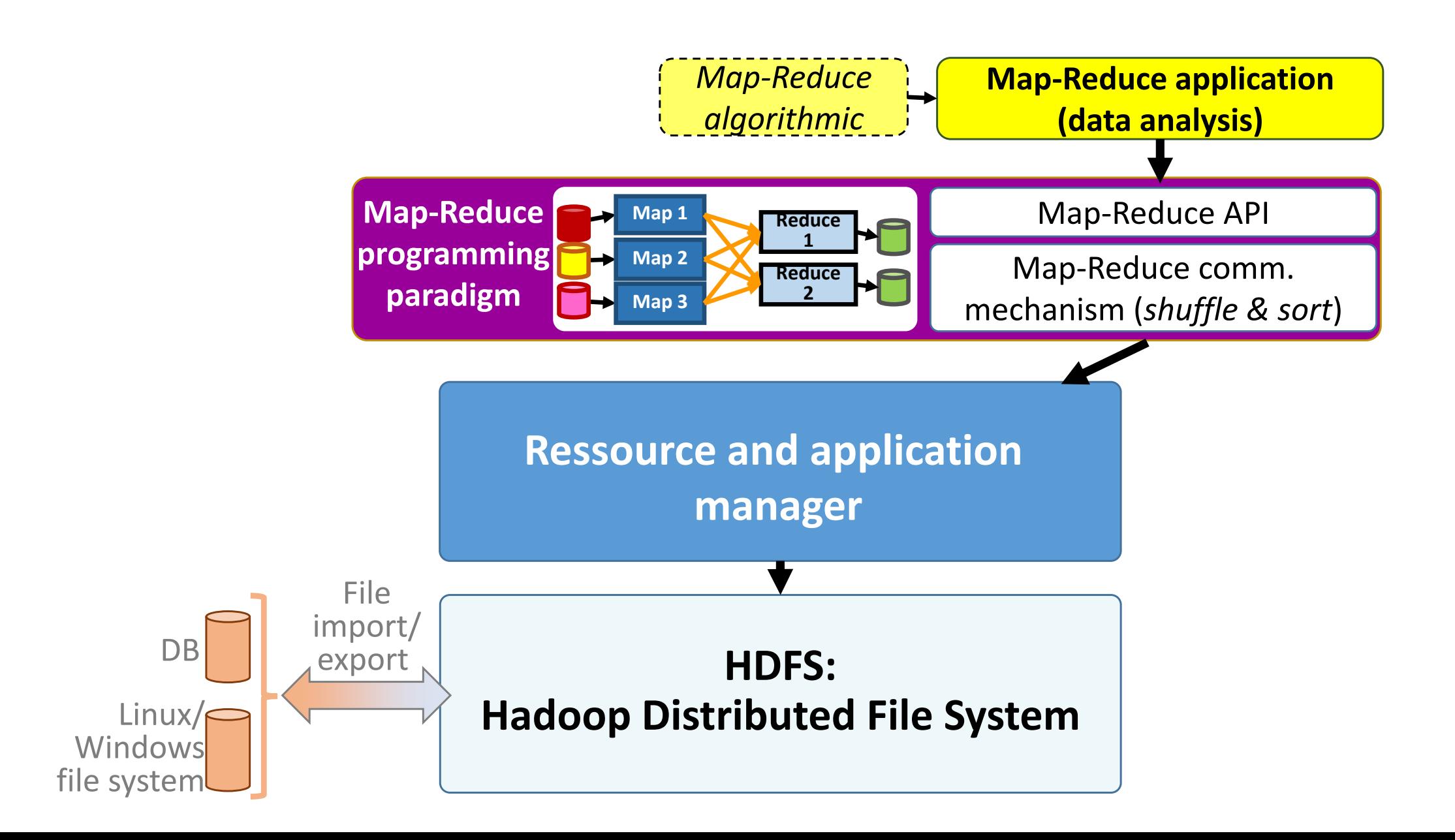

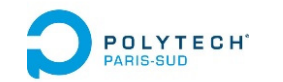

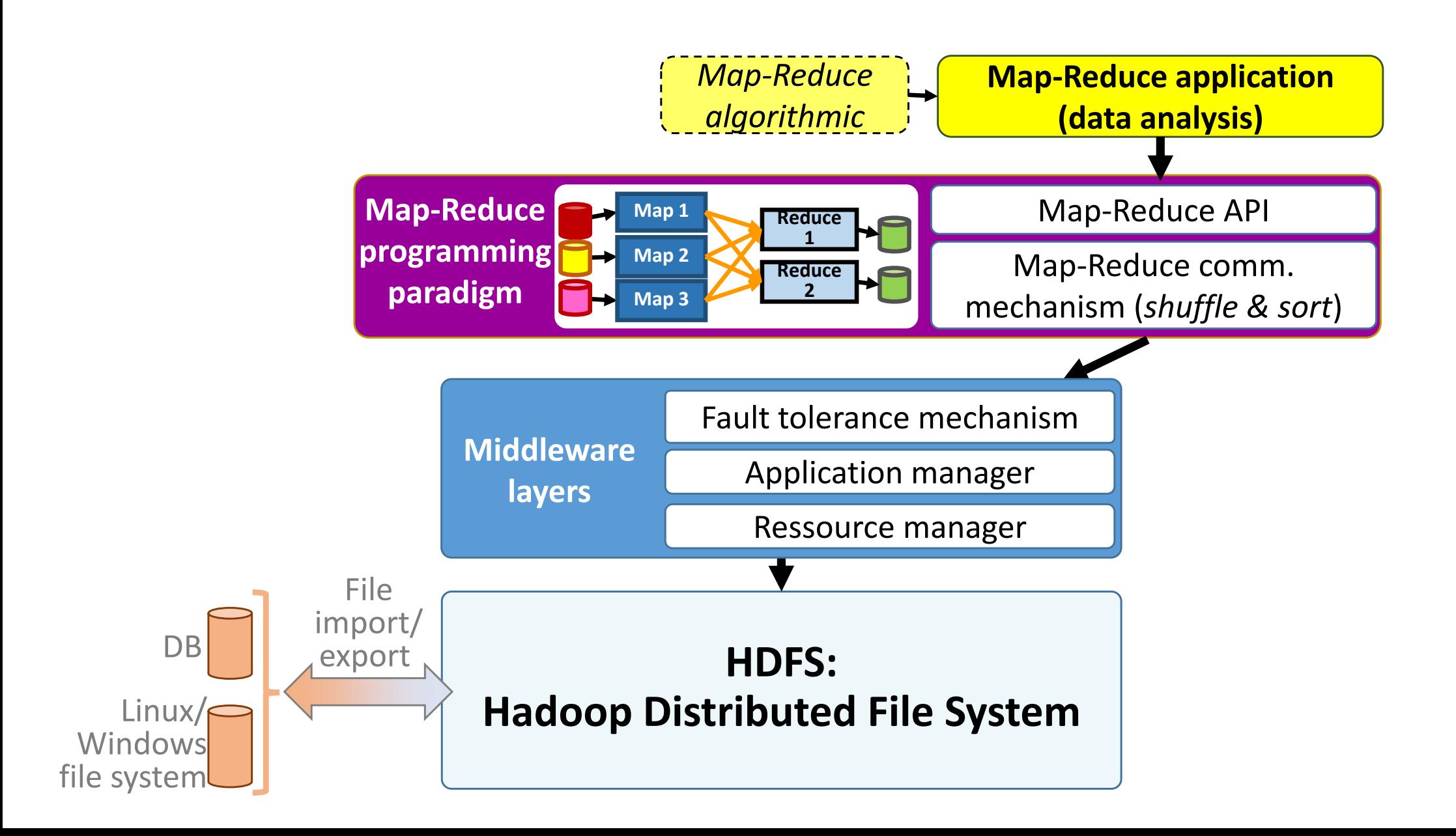

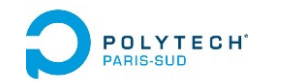

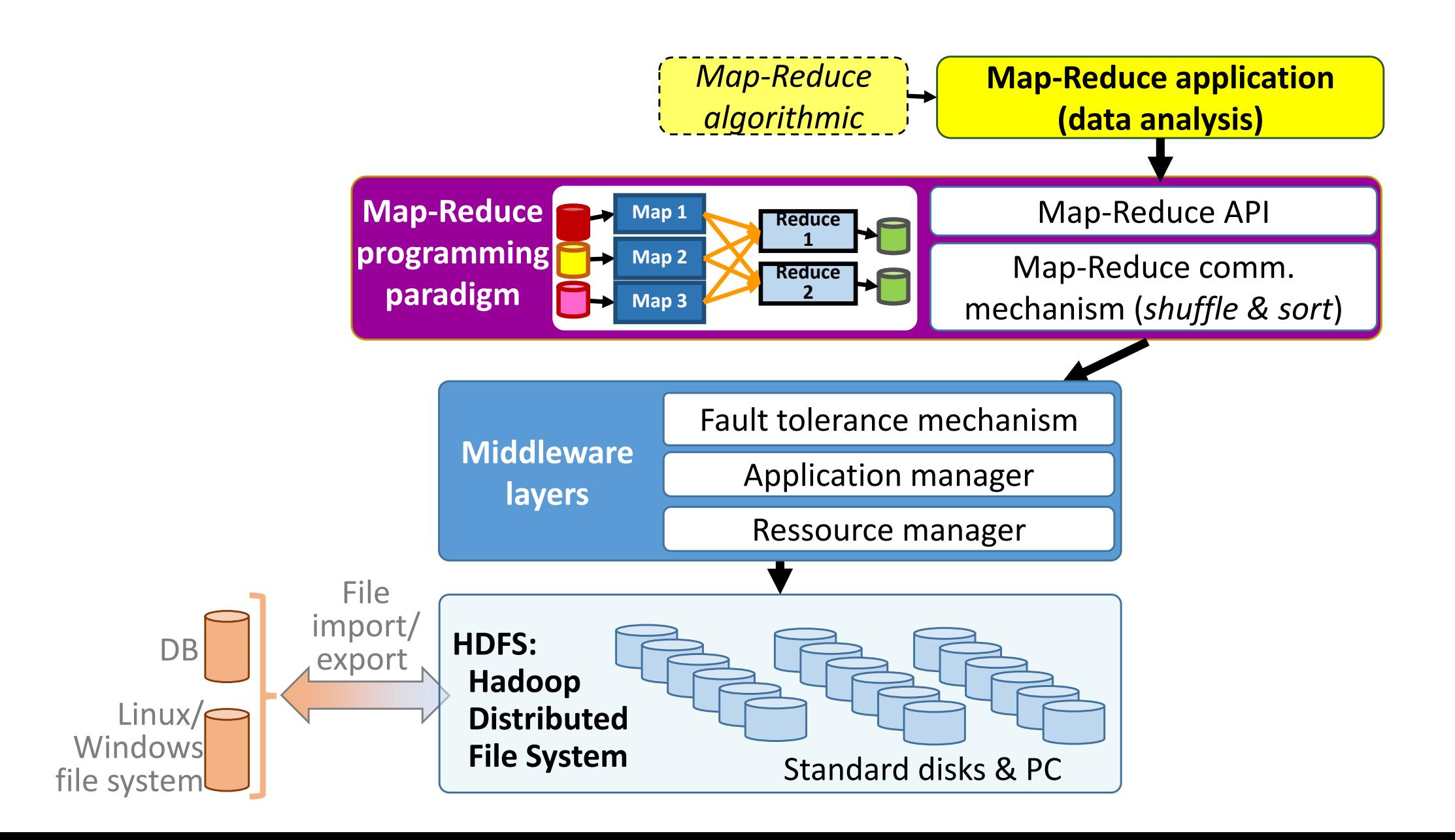

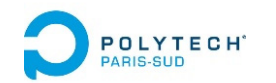

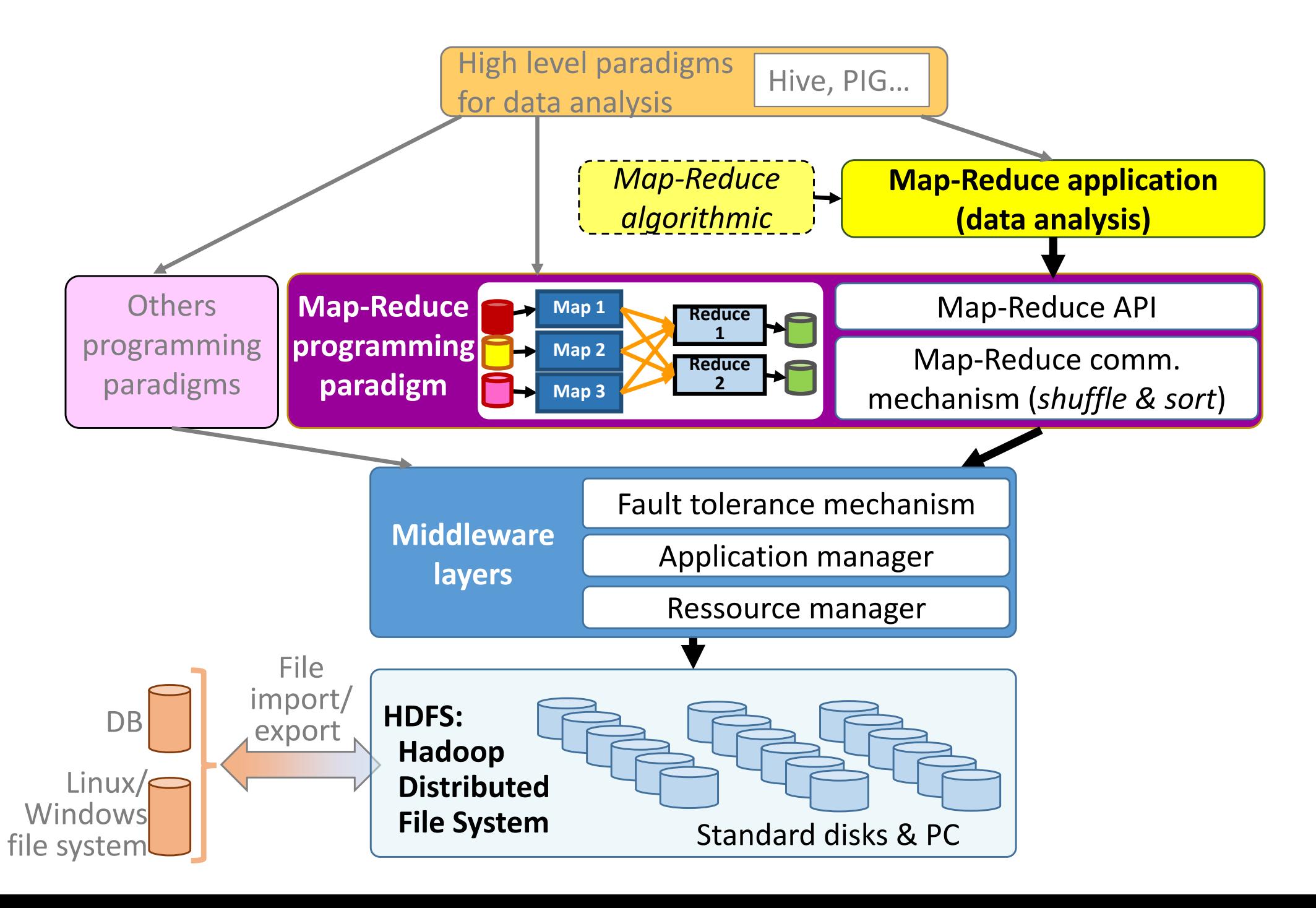

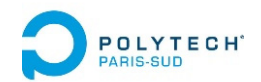

# Principes et technologie d'Hadoop

- 1. Localité des données et des traitements
- 2. Framework d'Hadoop
- **3. Mécanismes du Map‐Reduce d'Hadoop**
- 4. Système de fichiers distribué d'Hadoop (HDFS)
- 5. Allocation et gestion de ressources d'Hadoop

# PROLATEGHCHaîne d'opérations Map-Reduce

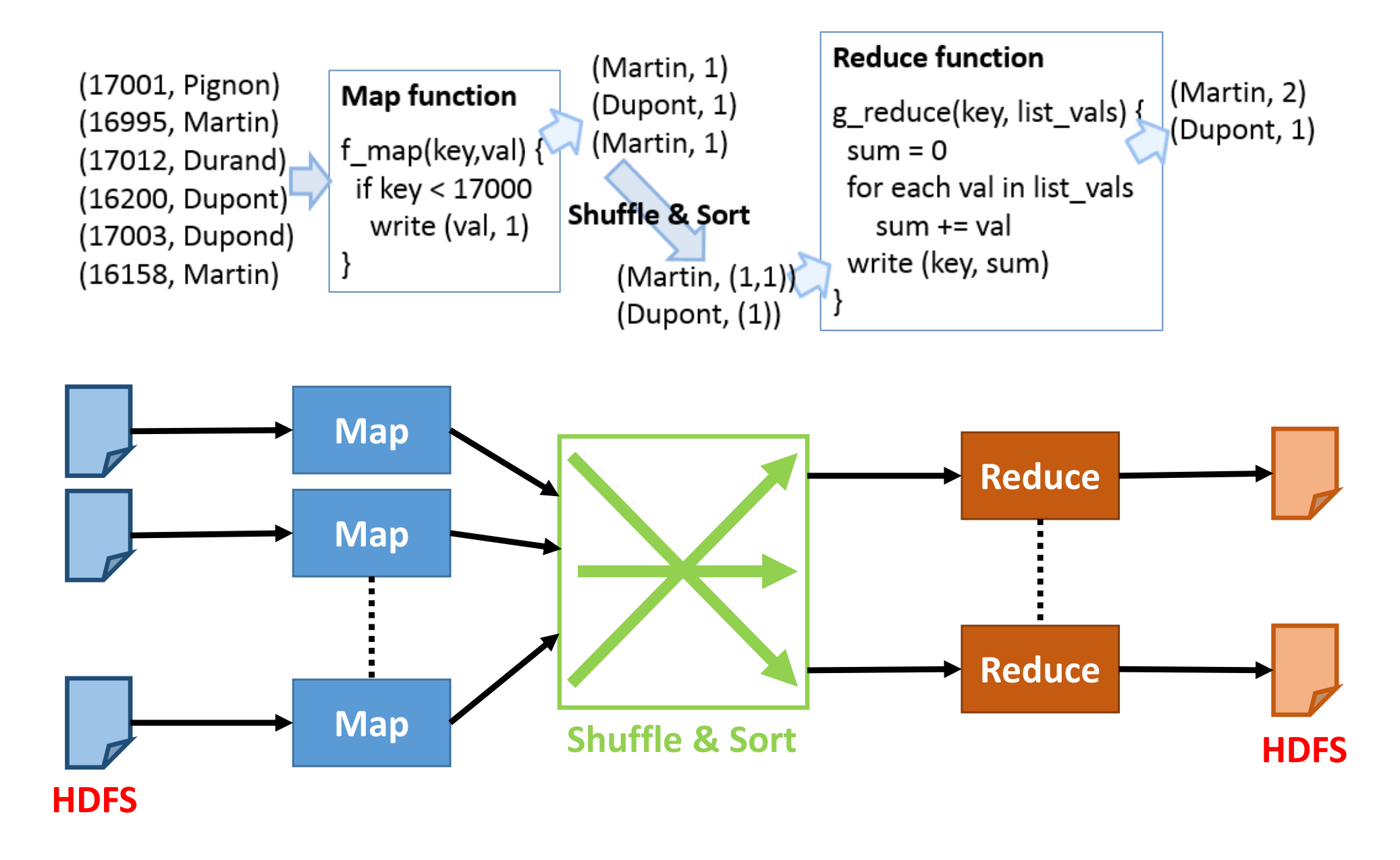

**Suite de transformations de paires « clé‐valeur »**

### PROLATE Chaîne d'opérations Map-Reduce

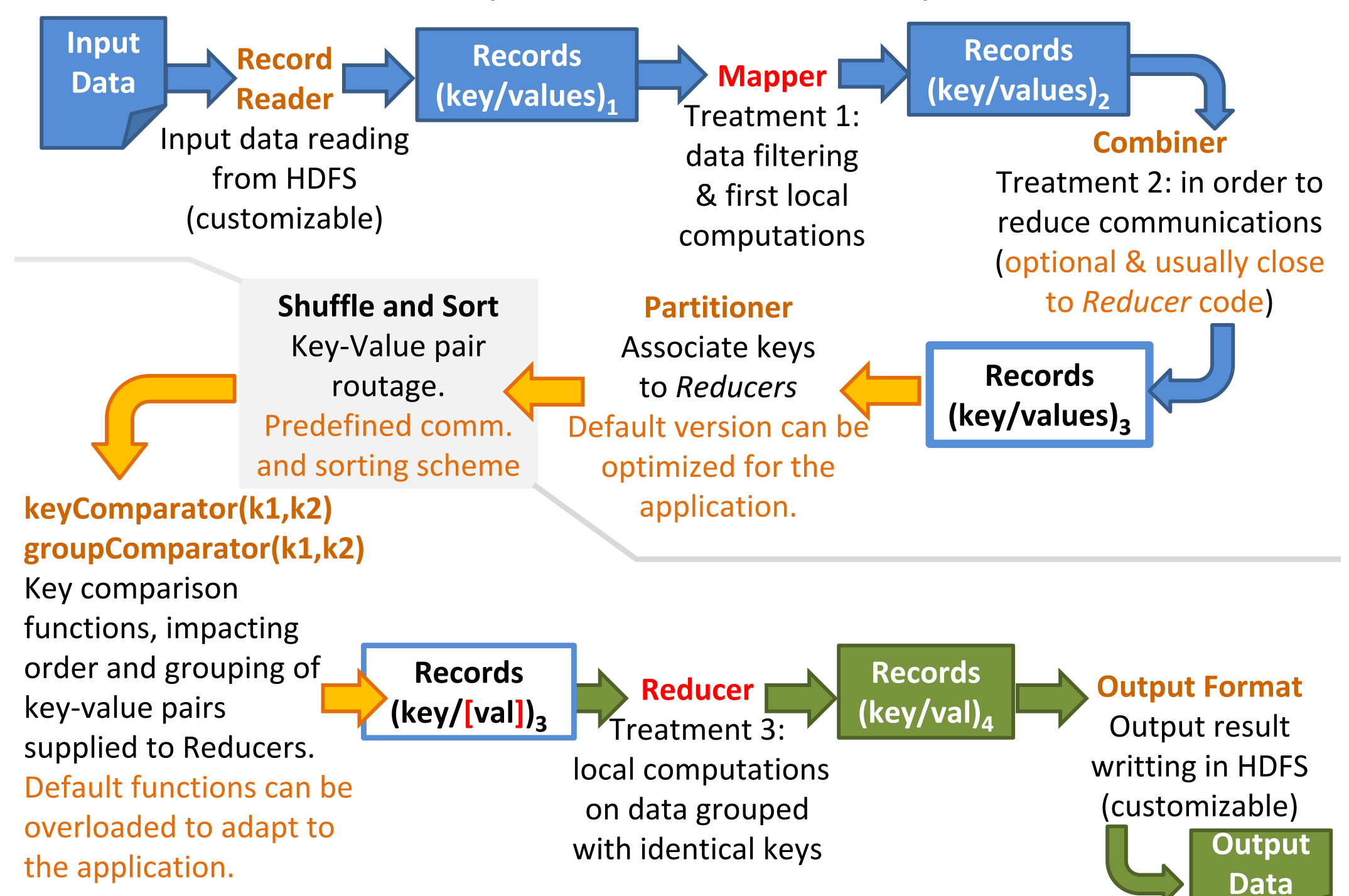

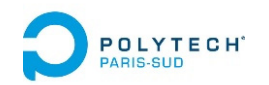

### Déploiement des tâches

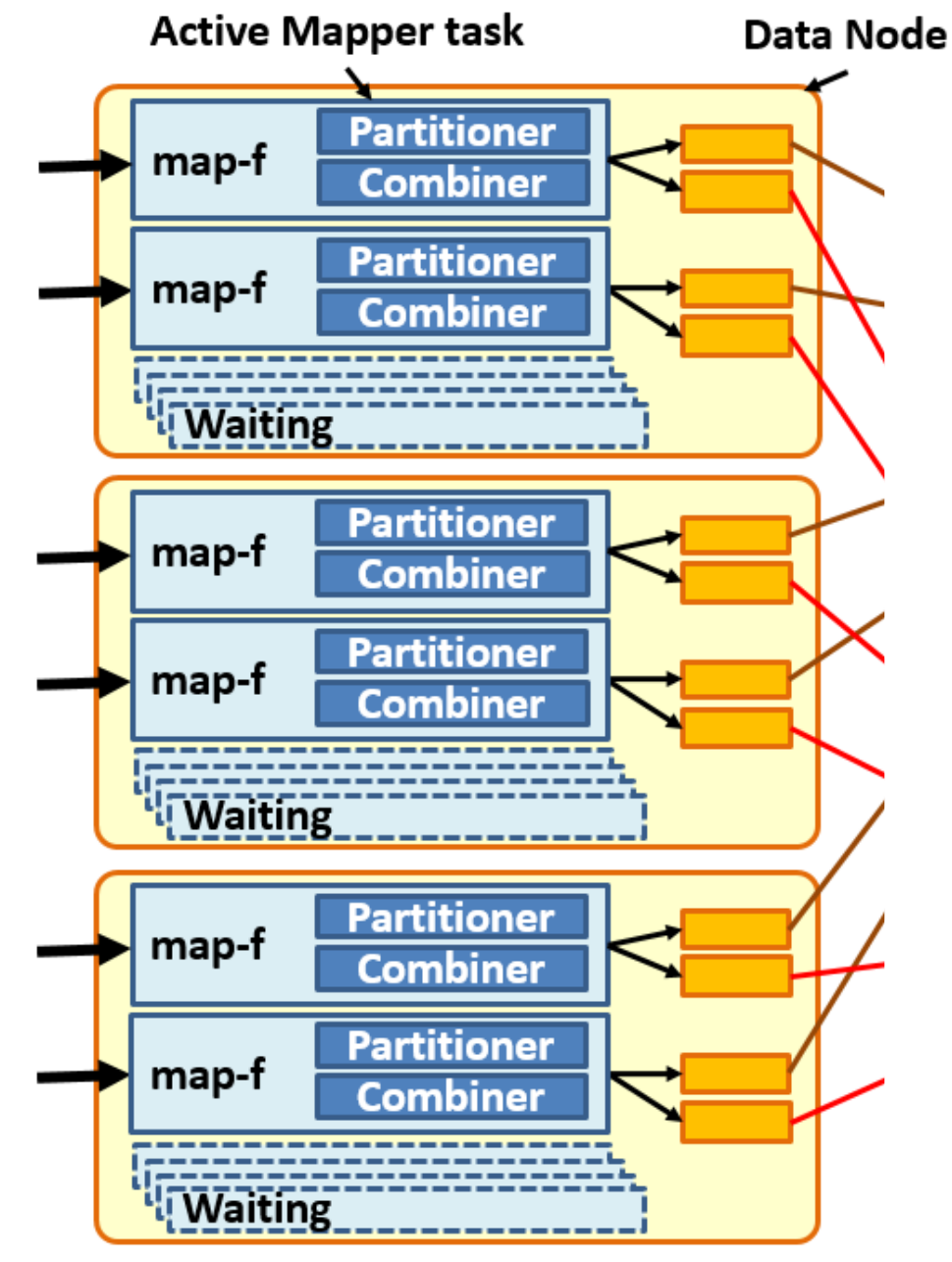

Hadoop installe des *Mappers* sur les nœuds où sont les données accédées (de préférence)

Hadoop crée un *Mapper* par bloc de fichier à lire (bloc classique : tranche de fichier de 64 Mo/128Mo)

**Possibilité de limiter le nombre de** *Mappers* **actifs simultanément**  sur un PC en fonction de ses caractéristiques matérielles

Possibilité de limitations spécifiques à chaque nœud

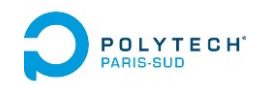

### Déploiement des tâches

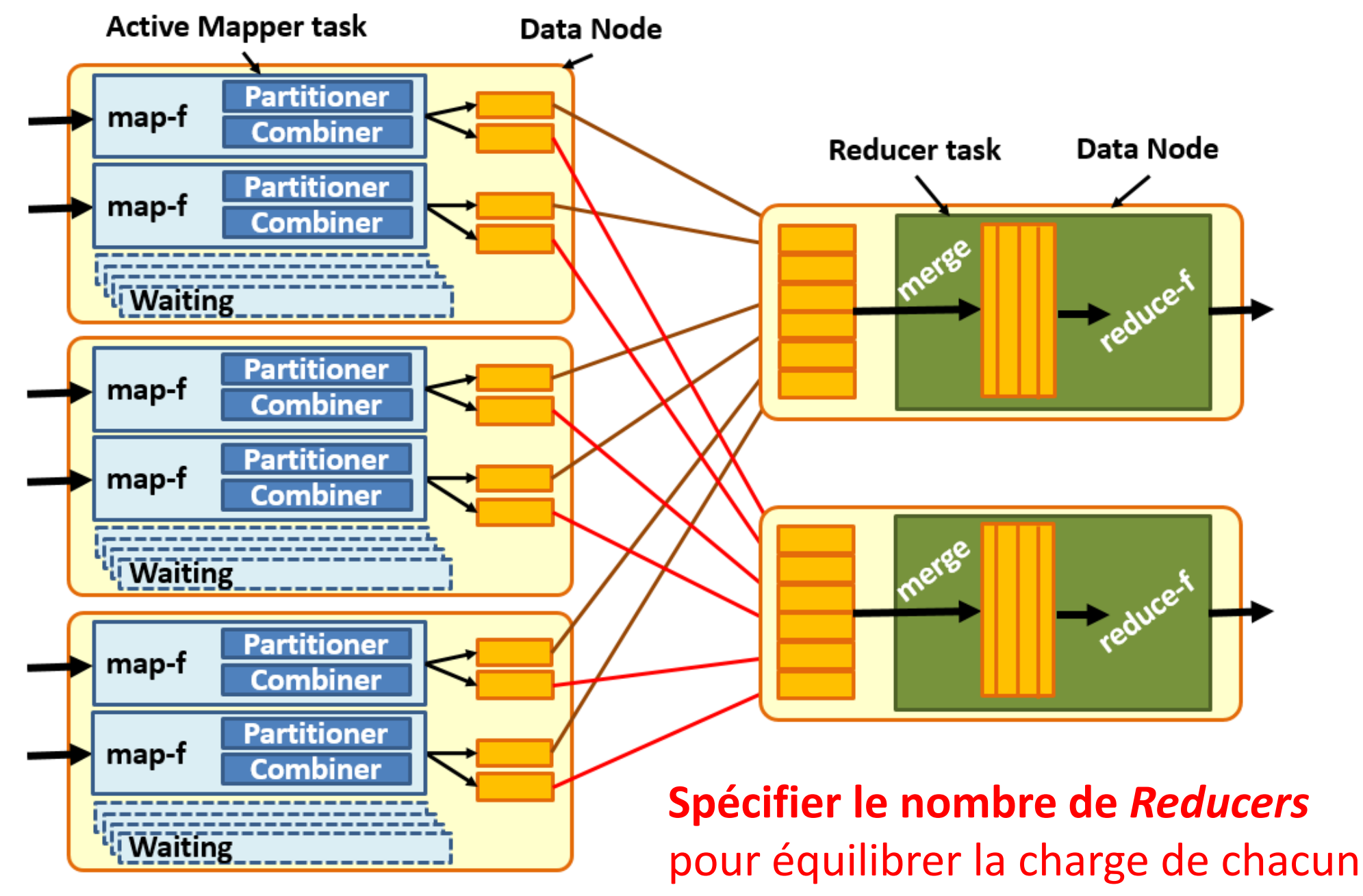

et limiter la RAM nécessaire

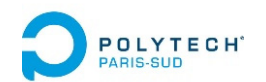

# Pipelining des opérations

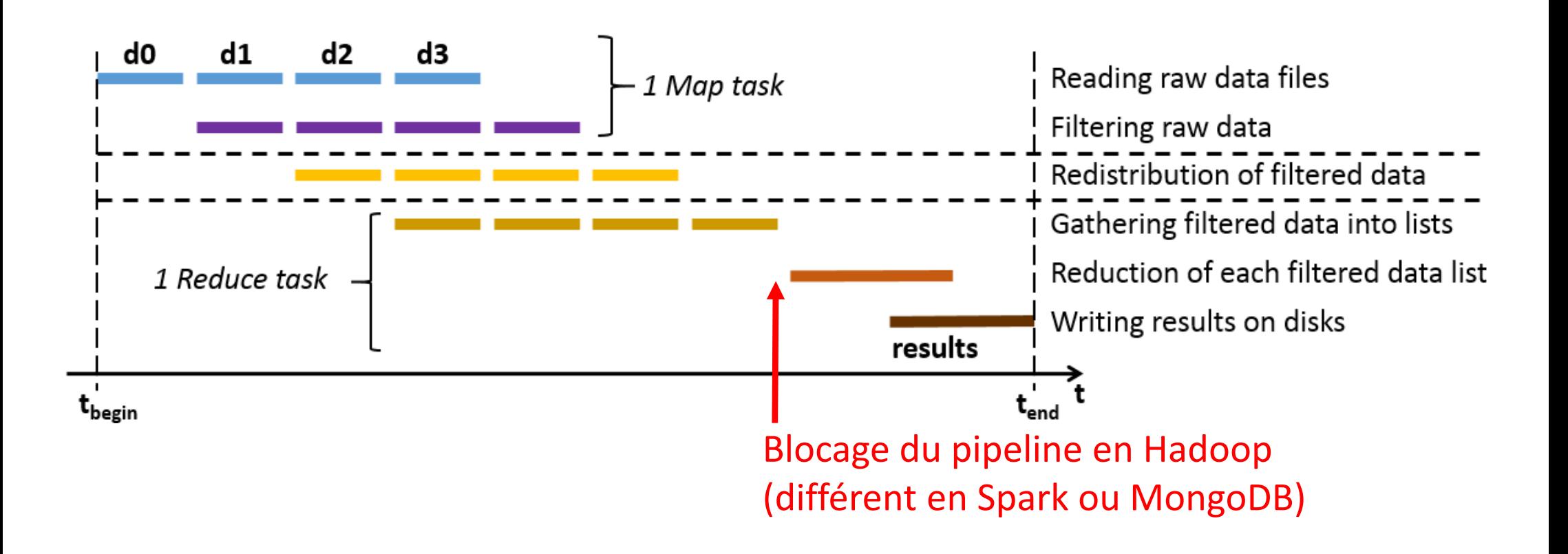

- •Pour augmenter le parallélisme, et réduire le temps d'exécution
- Pour tenter de masquer les temps d'IO (masquer les lectures et écritures de fichiers temporaires)

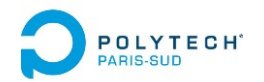

# Principes et technologie d'Hadoop

- 1. Localité des données et des traitements
- 2. Framework d'Hadoop
- 3. Mécanismes du Map‐Reduce d'Hadoop
- **4. Système de fichiers distribué d'Hadoop (HDFS)** 
	- **Distribution et réplication des fichiers sous HDFS**
	- Lecture de fichiers sous HDFS
	- Ecriture de fichiers sous HDFS
- 5. Allocation et gestion de ressources d'Hadoop

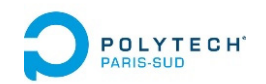

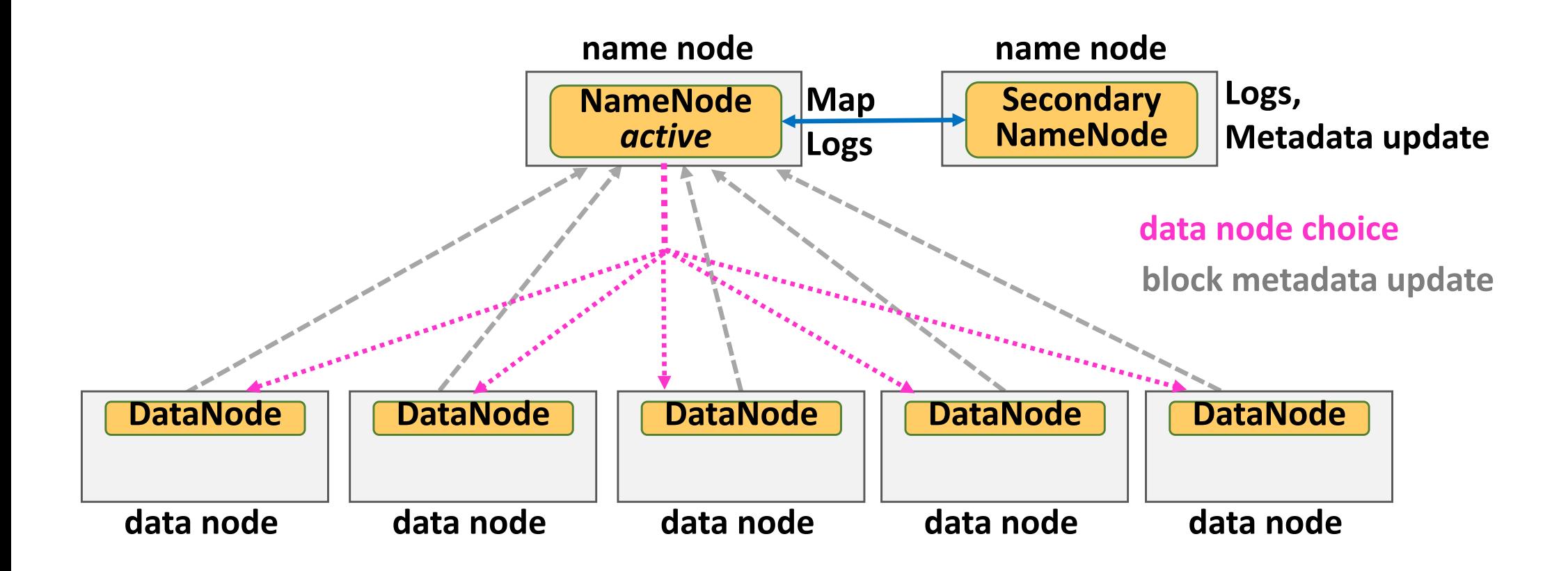

Le *NameNode* conserve la cartographie du HDFS + les évolutions (les « logs »)  $\rightarrow$  Permet de savoir où sont les fichiers

Le *secondary NameNode* stocke les logs et met à jour la cartographie (qd bcp de logs)  $\rightarrow$  Sur un nœud à part pour pouvoir calculer la mise à jour sans ralentir le système

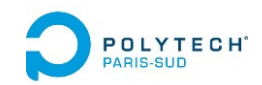

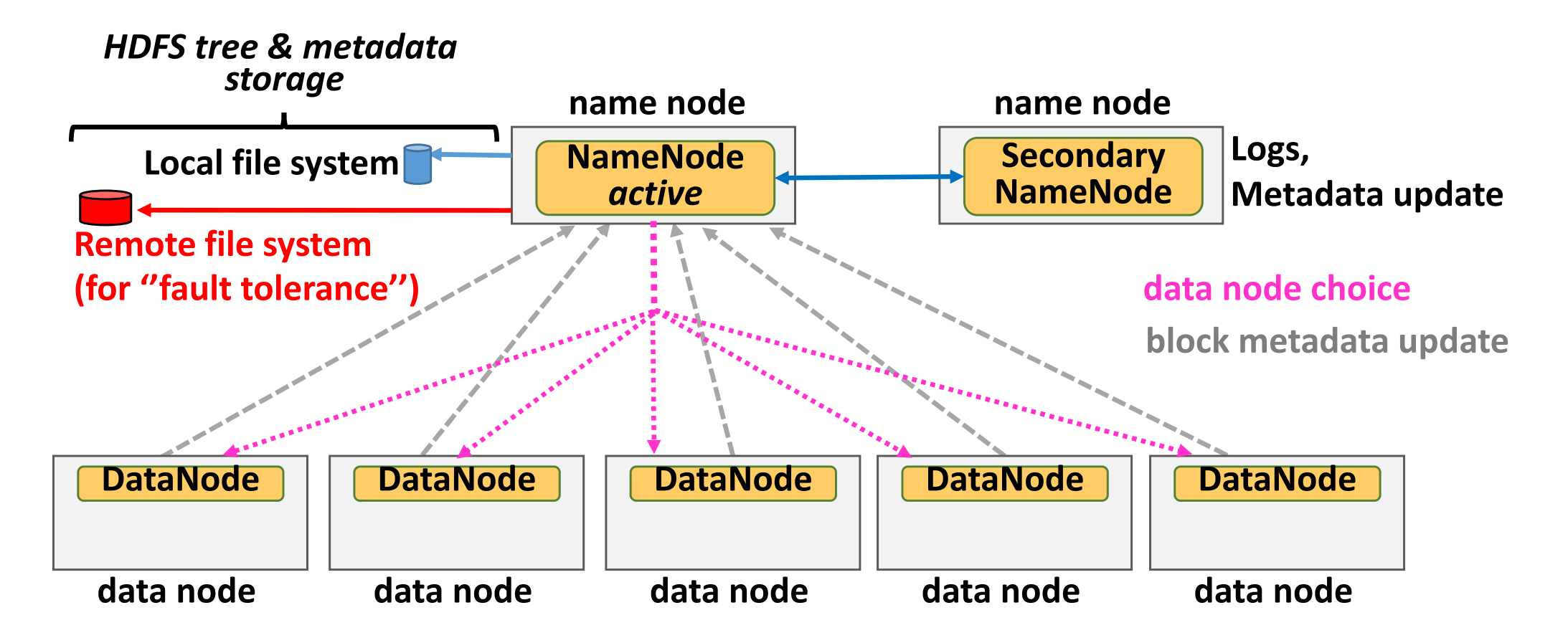

Les metadonnées du HDFS sont stockés sur le file system classique, localement.

Un stockage distant permet de renforcer la tolérance aux pannes (sans ses metadonnées, le HDFS est inexploitable)

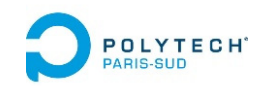

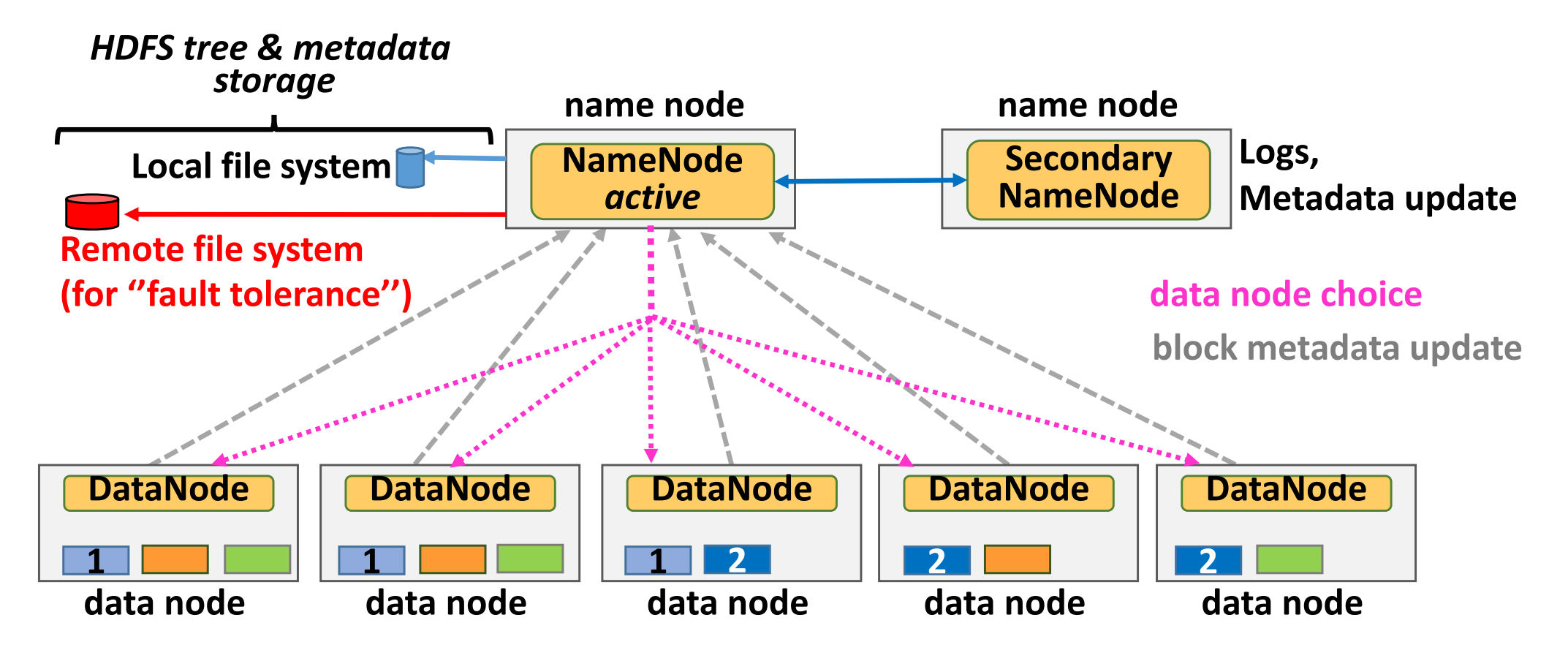

**Chaque fichier est découpé en blocs de 64 ou 128 Mo**

- • **Distribués sur les différents nœuds**pour le passage à l'échelle en taille, pour la vitesse d'accès
- • **Répliqués en n exemplaires (recopiés d'un nœud à un autre)** pour la tolérance aux pannes (habituellement n = 3).
- **1 2 2 blocks 1 block1 block**

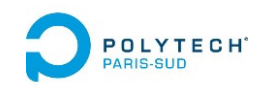

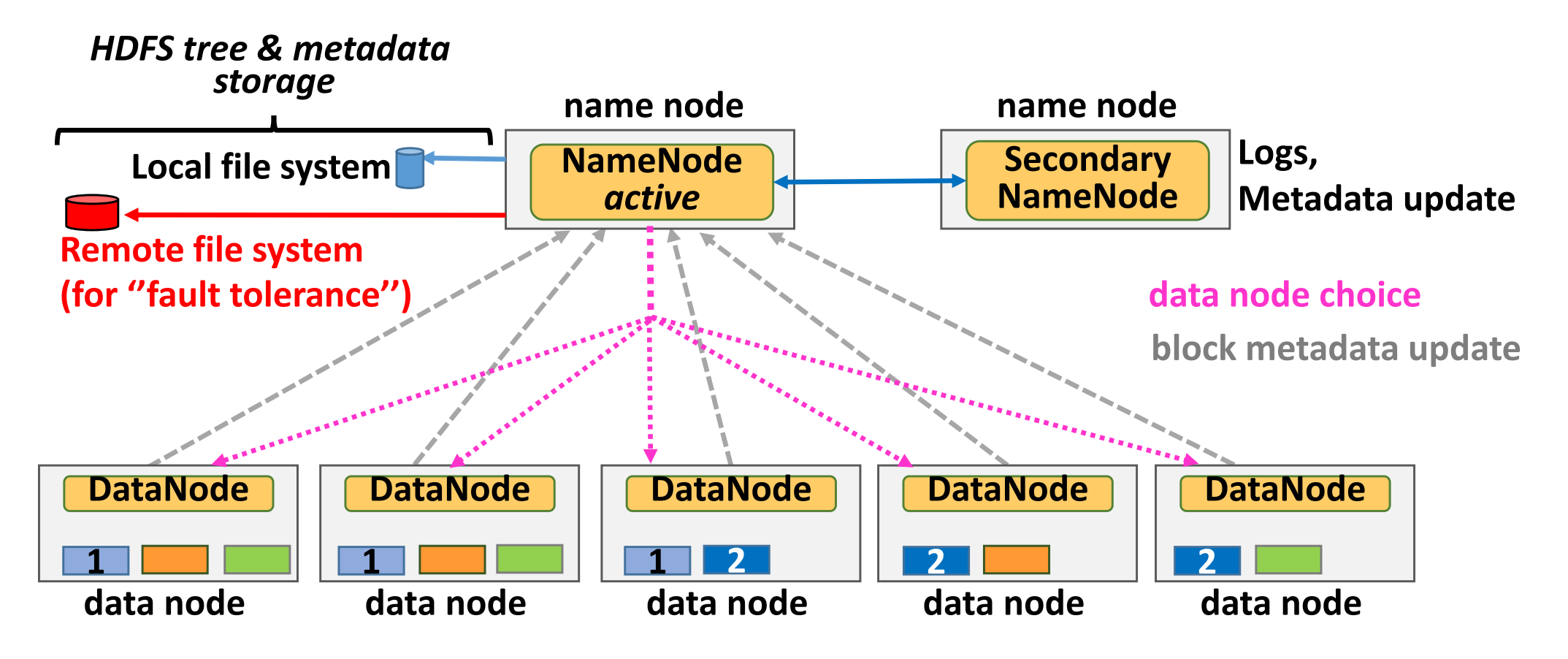

#### **Règles de choix des nœuds :**

- •Jamais deux réplicats (du même bloc) sur le même nœud
- $\bullet$  Des réplicats dans des « raks » différents (grands systèmes d'ensembles de raks)

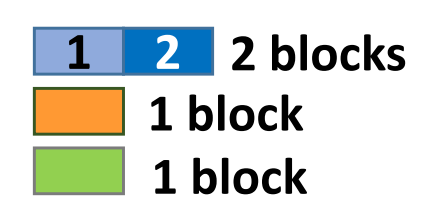

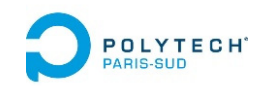

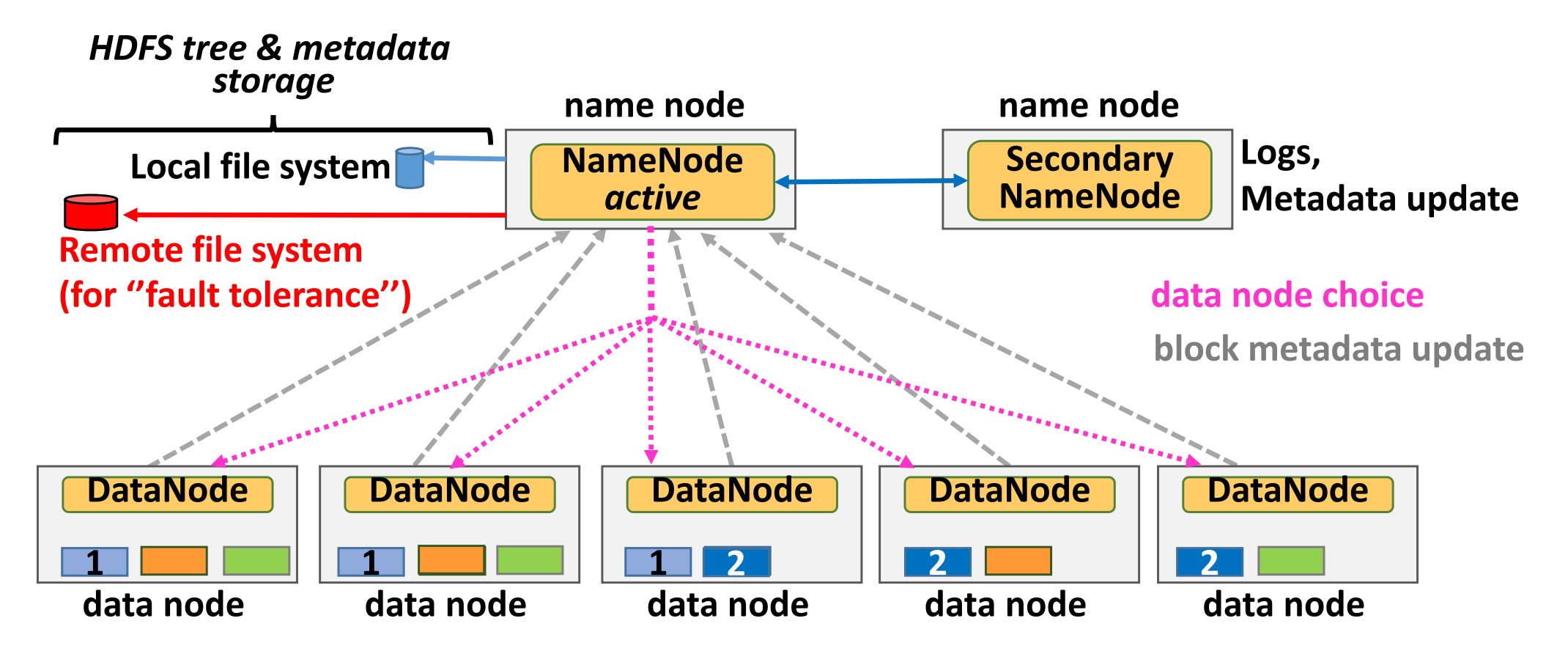

#### **Si un nœud tombe :**

- • Copie et transfert d'autres réplicats (reconstitution des n réplicats de chaque bloc)
- •Envoie des mise à jour des nœuds vers les NameNode

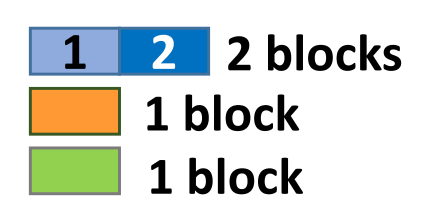

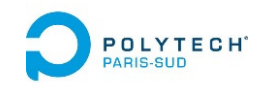

### **Pourquoi des blocs de 64 Mo ?**

```
Temps de « seek » : temps de positionnement au début du fichier 
sur le disque (disque standard, rotatif)
   Tseek = 10ms
```

```
Bande passante disque std : Bw = 100 Mo/s
   Tread = Q / Bw
```

```
On veut : Tseek < 1% Tread
```

```
\Leftrightarrow 10.10<sup>-3</sup> s < (1/100).(Q/100) s
\Leftrightarrow 100 (Mo) < Q
```
- $\rightarrow$  Des blocs de 64 Mo ou 128 Mo permettent de masquer les temps de seek
- $\rightarrow$  Au-delà : pas plus de gain, mais moins de distribution des fichiers, moins de vitesse de lecture

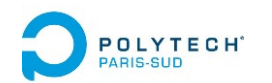

### Mécanismes d'HDFS :  $\langle\langle$ haute disponibilité »

#### **data node data node data node data node data node name node Secondary NameNodeNameNode***active***name node DataNode 1 2 DataNode 2DataNode 2DataNode 1DataNode1SPOF**

**Le NameNode est un SPOF** : Single Point Of Failure

 $\rightarrow$  Si on perd le NameNode alors le File System d'Hadoop ne marche plus !

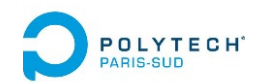

### Mécanismes d'HDFS :  $\langle\langle$ haute disponibilité »

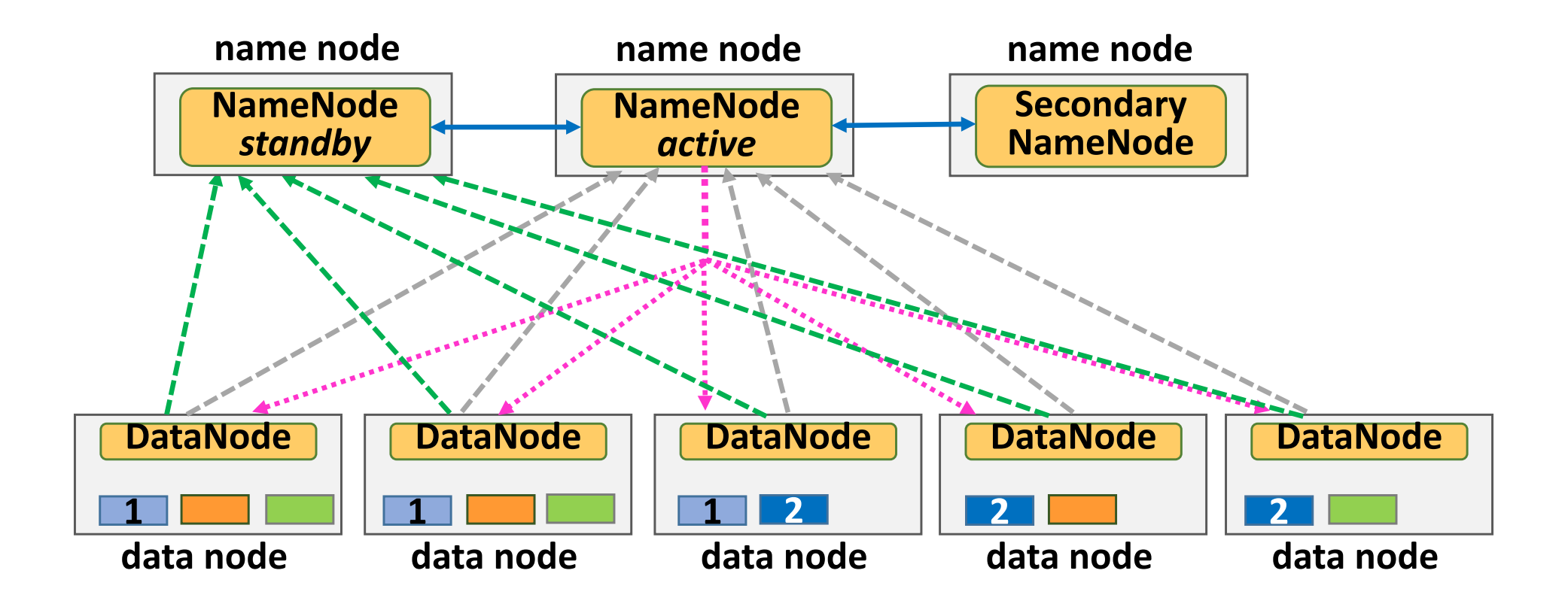

Si on perd le NameNode alors le File System d'Hadoop ne marche plus !  $\rightarrow$  On duplique le NameNode

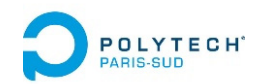

### Mécanismes d'HDFS :  $\langle\langle$ haute disponibilité »

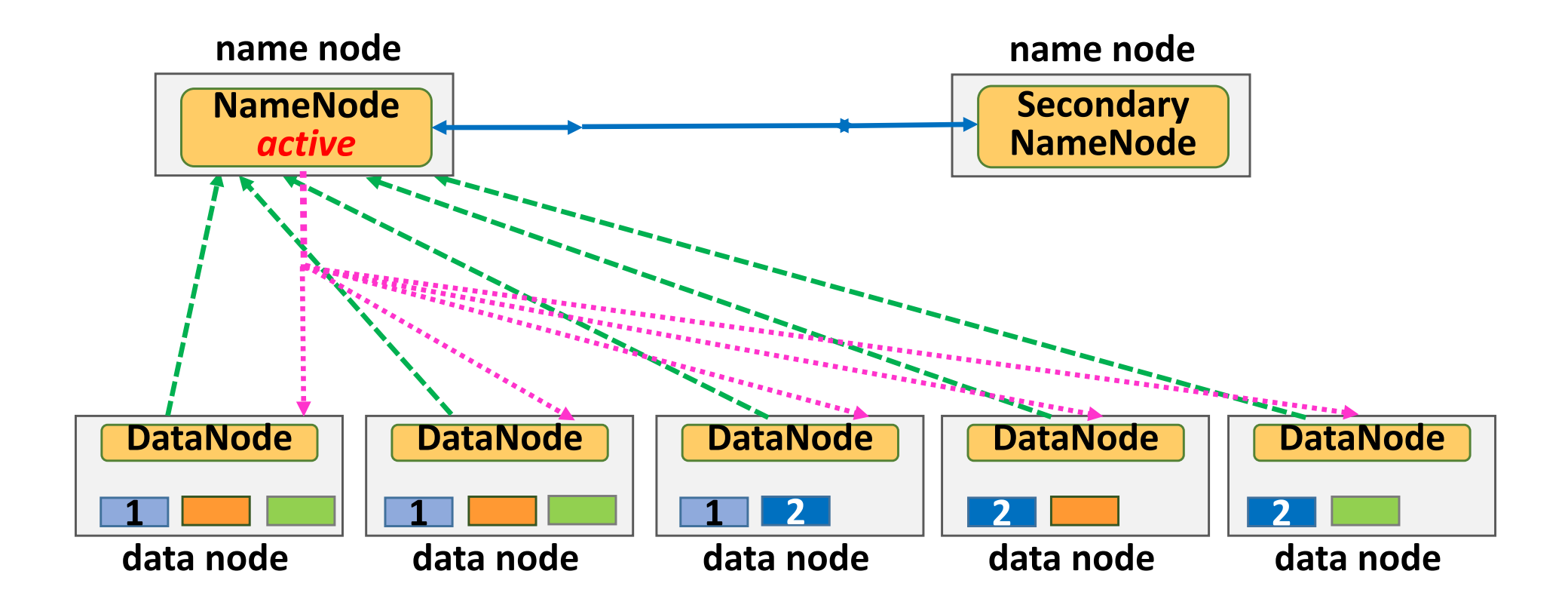

- $\bullet$ Le NameNode en *standy* est passé *actif* « très rapidement »
- $\bullet$ Il n'y a plus de SPOF

**On « ne sent plus passer la panne » : Haute Disponibilité**

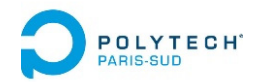

# Principes et technologie d'Hadoop

- 1. Localité des données et des traitements
- 2. Framework d'Hadoop
- 3. Mécanismes du Map‐Reduce d'Hadoop
- **4. Système de fichiers distribué d'Hadoop (HDFS)** 
	- Distribution et réplication des fichiers sous HDFS
	- **Lecture de fichiers sous HDFS**
	- Ecriture de fichiers sous HDFS
- 5. Allocation et gestion de ressources d'Hadoop

#### **POLYTECH**<sup>\*</sup> Mécanismes de lecture d'HDFS

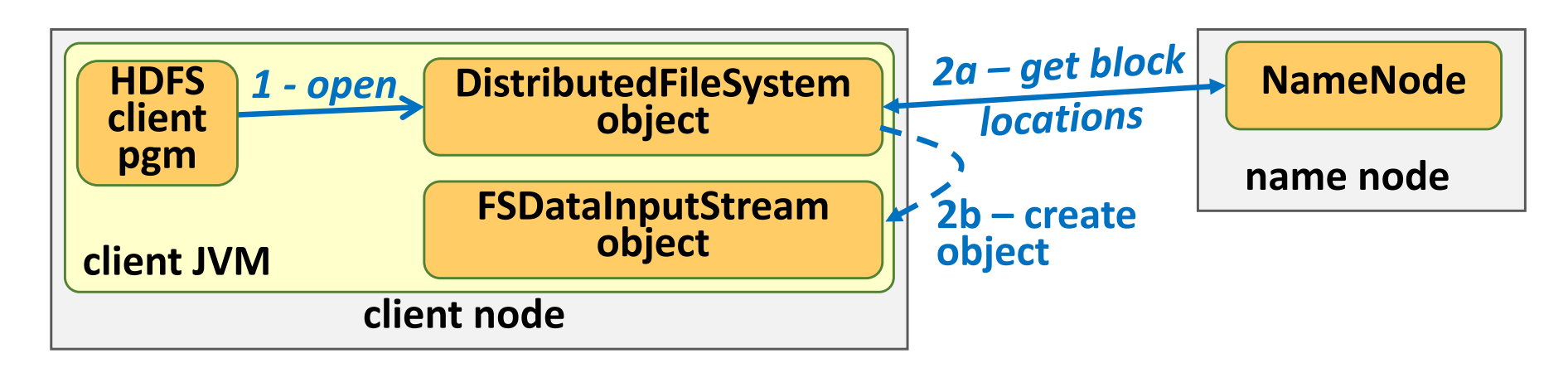

- 0 Création d'un objet permettant de s'interfacer à HDFS (un stub/proxy d'HDFS)
- 1 Demande d'ouverture d'un fichier HDFS en lecture (« open »)
- 2 Demande de localisation du fichier
	- 2a ‐ Le proxy interroge le NameNode : pour savoir quels blocs lire et où les lire Le NameNode répond au proxy
	- 2b ‐ Le proxy crée et retourne un objet lecteur spécialisé sur le fichier ciblé

#### **POLYTECH**<sup>\*</sup> Mécanismes de lecture d'HDFS

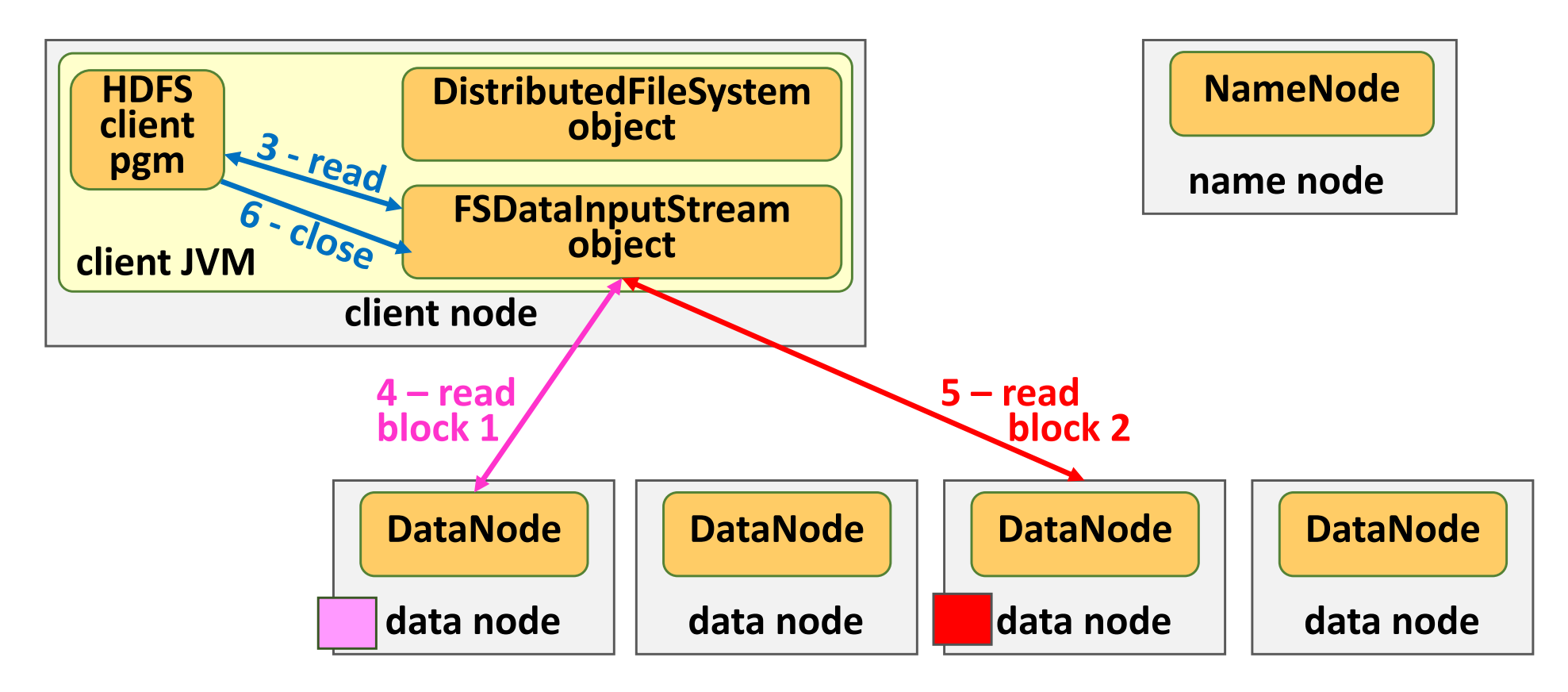

- 3 Le client exploite le lecteur du fichier
- 4 Le lecteur accède au data node du premier bloc et récupère ce bloc
- 5 Le lecteur accède au data node du second bloc et récupère ce bloc
- 6 Le client referme le fichier en s'adressant au lecteur du fichier

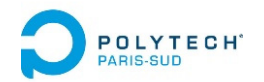

# Principes et technologie d'Hadoop

- 1. Localité des données et des traitements
- 2. Framework d'Hadoop
- 3. Mécanismes du Map‐Reduce d'Hadoop
- **4. Système de fichiers distribué d'Hadoop (HDFS)** 
	- Distribution et réplication des fichiers sous HDFS
	- Lecture de fichiers sous HDFS
	- **Ecriture de fichiers sous HDFS**
- 5. Allocation et gestion de ressources d'Hadoop

#### Mécanisme d'écriture d'HDFS**POLYTECH**<sup>\*</sup>

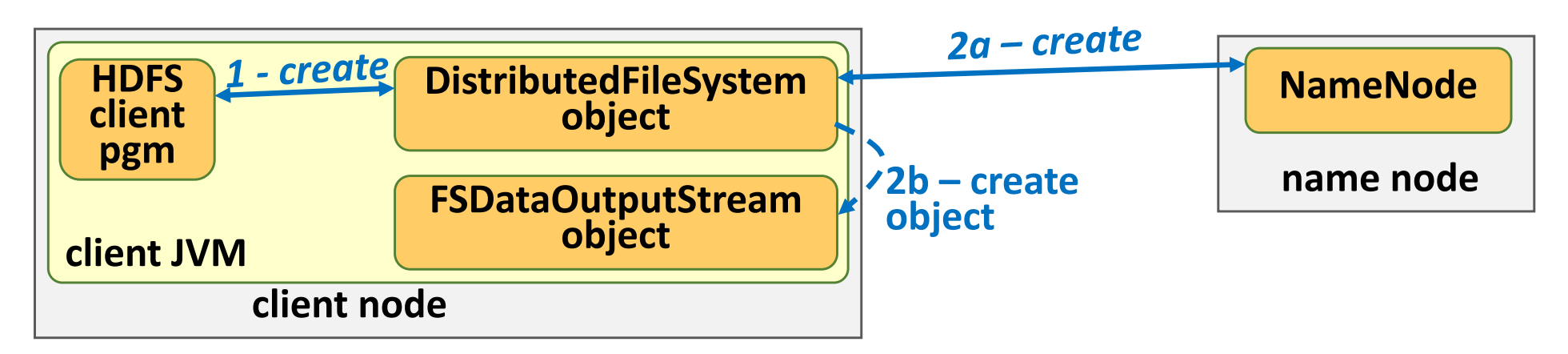

- 0 Création d'un objet permettant de s'interfacer à HDFS (un stub/proxy d'HDFS)
- 1 Demande d'ouverture d'un fichier HDFS en écriture (« create »)
- 2 Demande de localisation des nœuds d'accueil des futurs blocs du fichier 2a ‐ Le proxy interroge le NameNode : pour savoir où écrire les blocs Le NameNode répond au proxy
	- 2b ‐ Le proxy crée et retourne un objet écrivain spécialisé sur le fichier ciblé

#### Mécanisme d'écriture d'HDFS**POLYTECH**<sup>\*</sup>

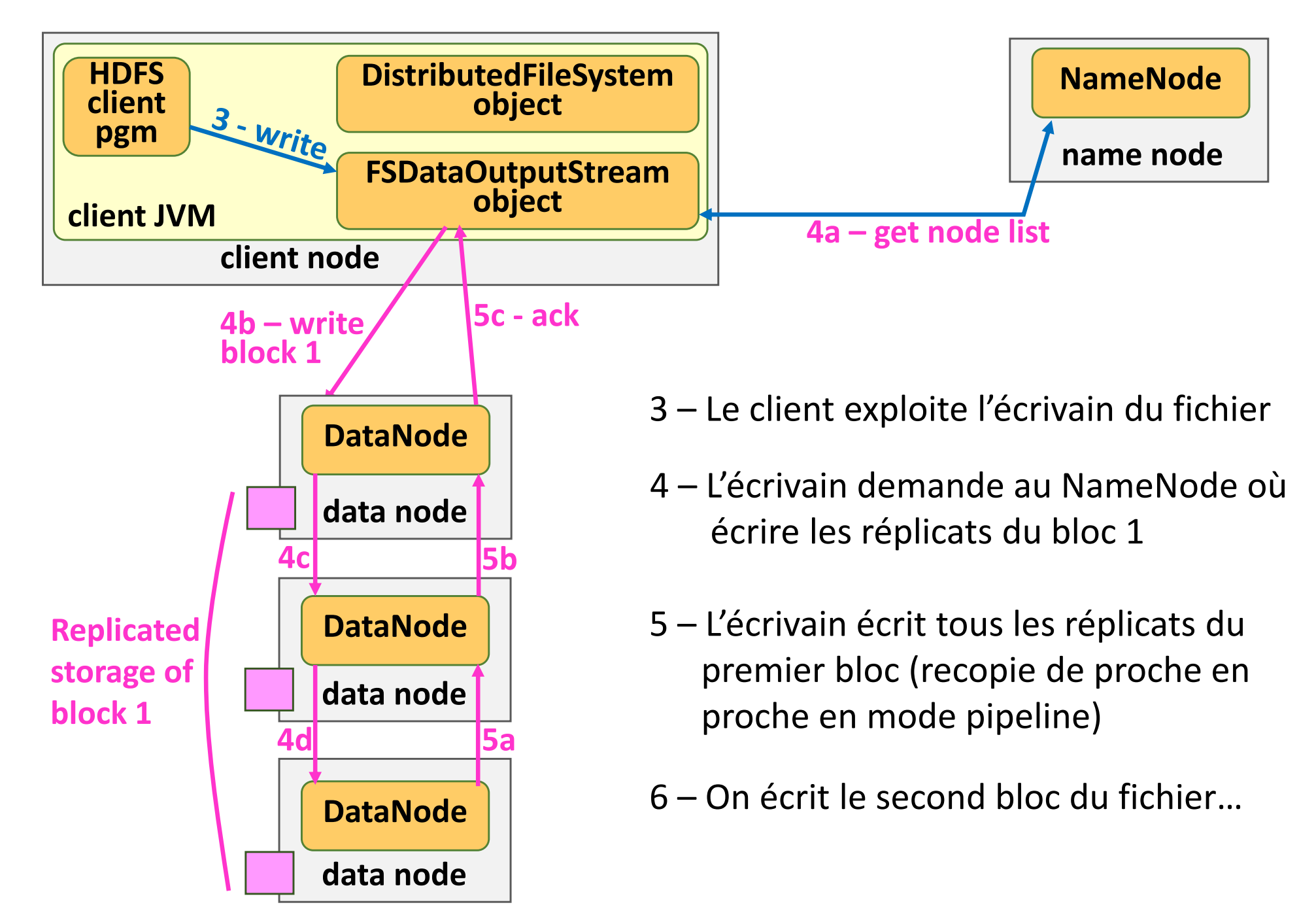

#### Mécanisme d'écriture d'HDFS **POLYTECH**<sup>\*</sup>

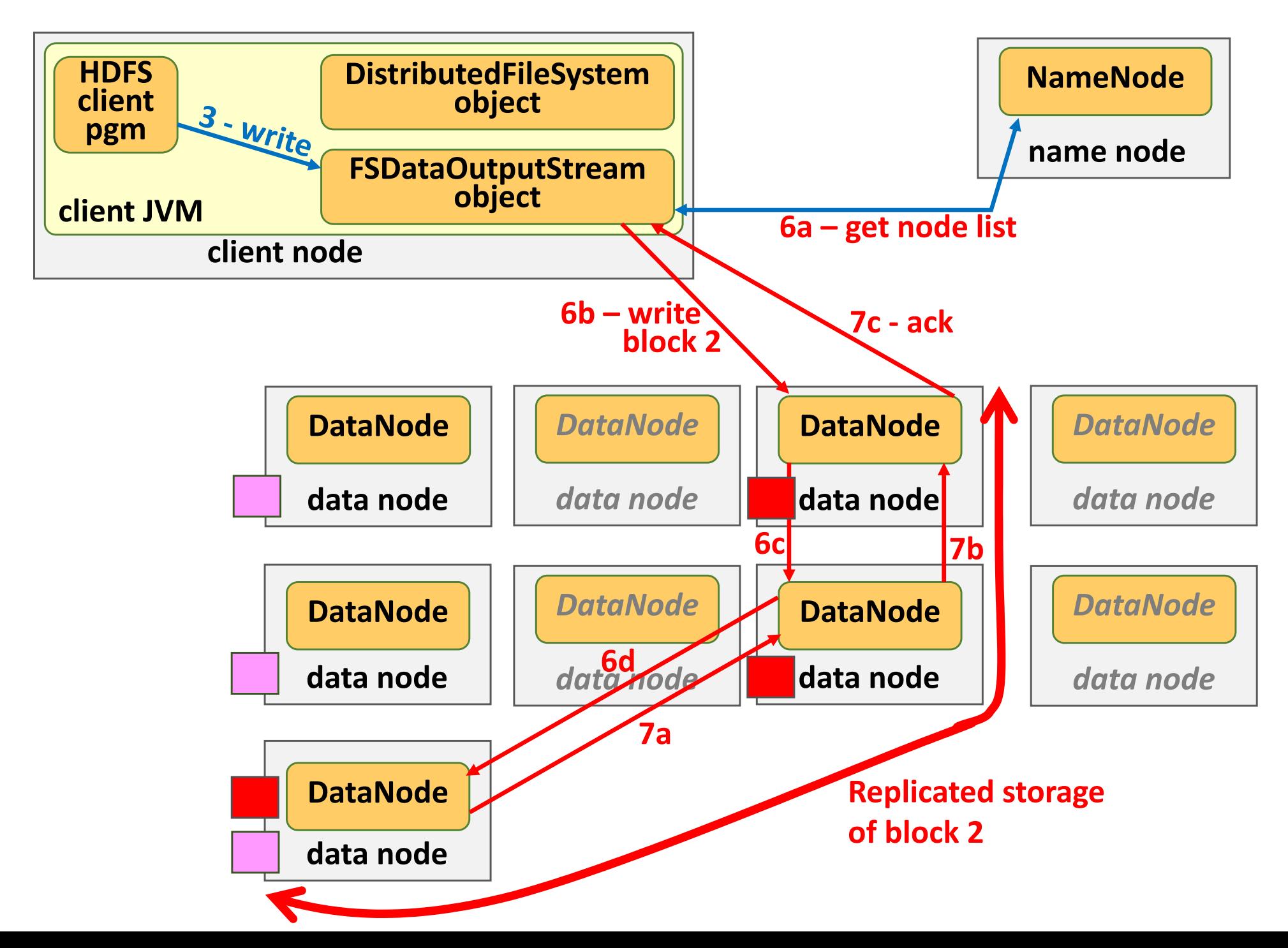

#### Mécanisme d'écriture d'HDFS **POLYTECH**

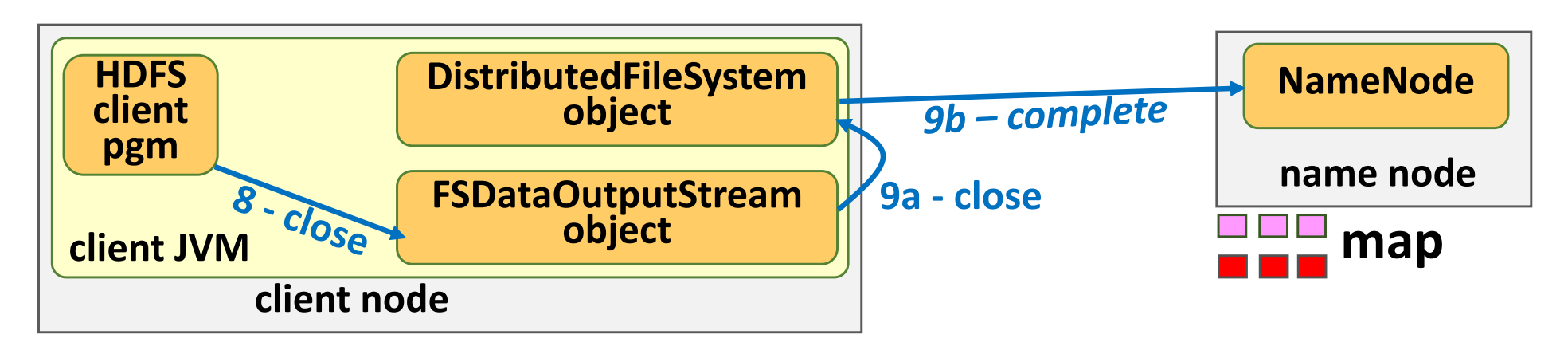

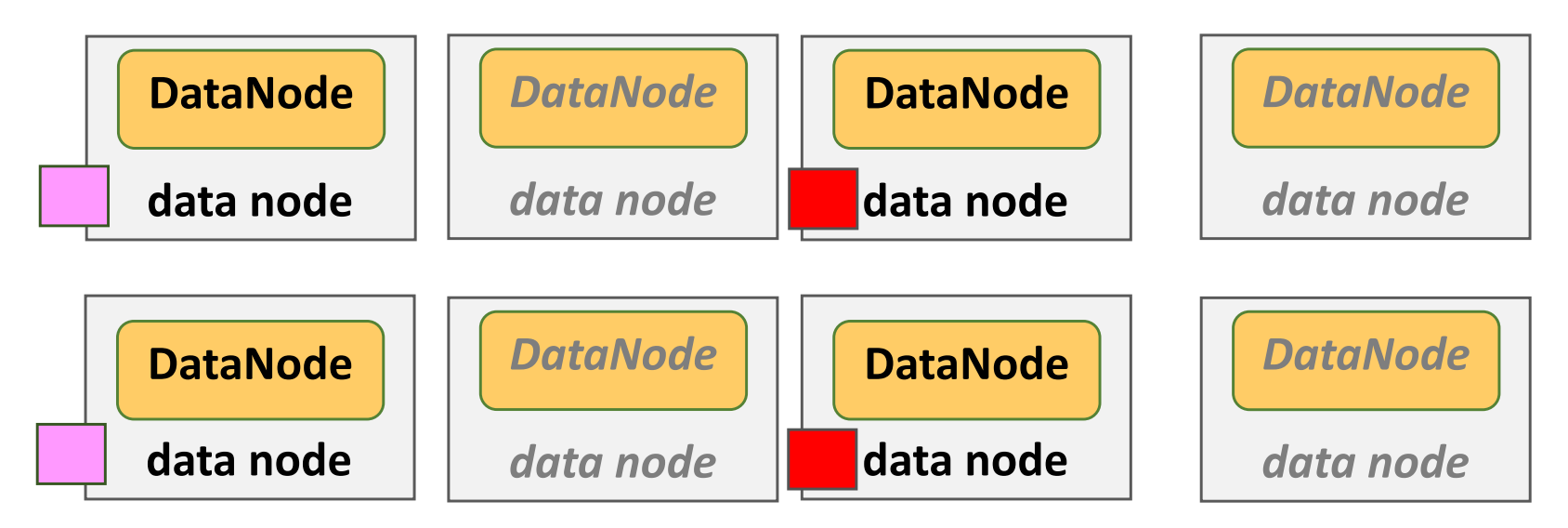

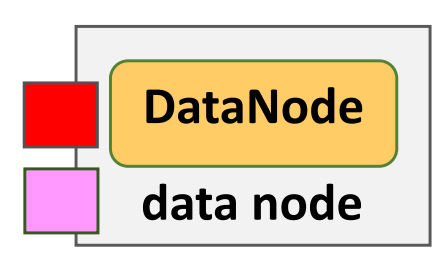

- 8 Le client referme le fichier HDFS
- 9 L'écrivain prévient le proxy qui informe le NameNode que l'op est terminée (et qu'il peut rouvrir le fichier pour un autre client)

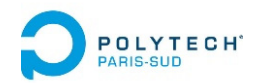

# Principes et technologie d'Hadoop

- 1. Localité des données et des traitements
- 2. Framework d'Hadoop
- 3. Mécanismes du Map‐Reduce d'Hadoop
- 4. Système de fichiers distribué d'Hadoop (HDFS)
- **5. Allocation et gestion de ressources d'Hadoop**
	- **Hadoop v1**
	- Hadoop v2 (YARN) : passage à l'échelle amélioré

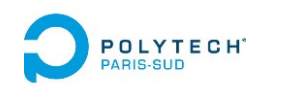

### Gestion des ressources v1

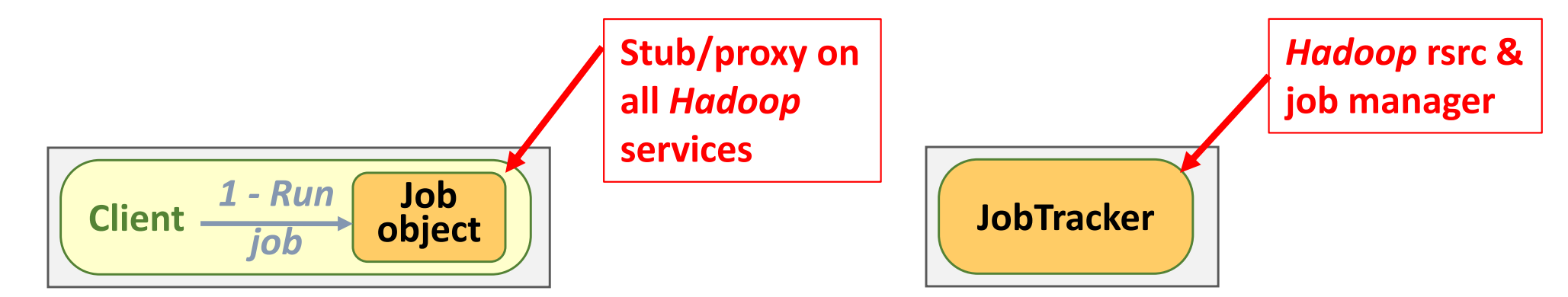

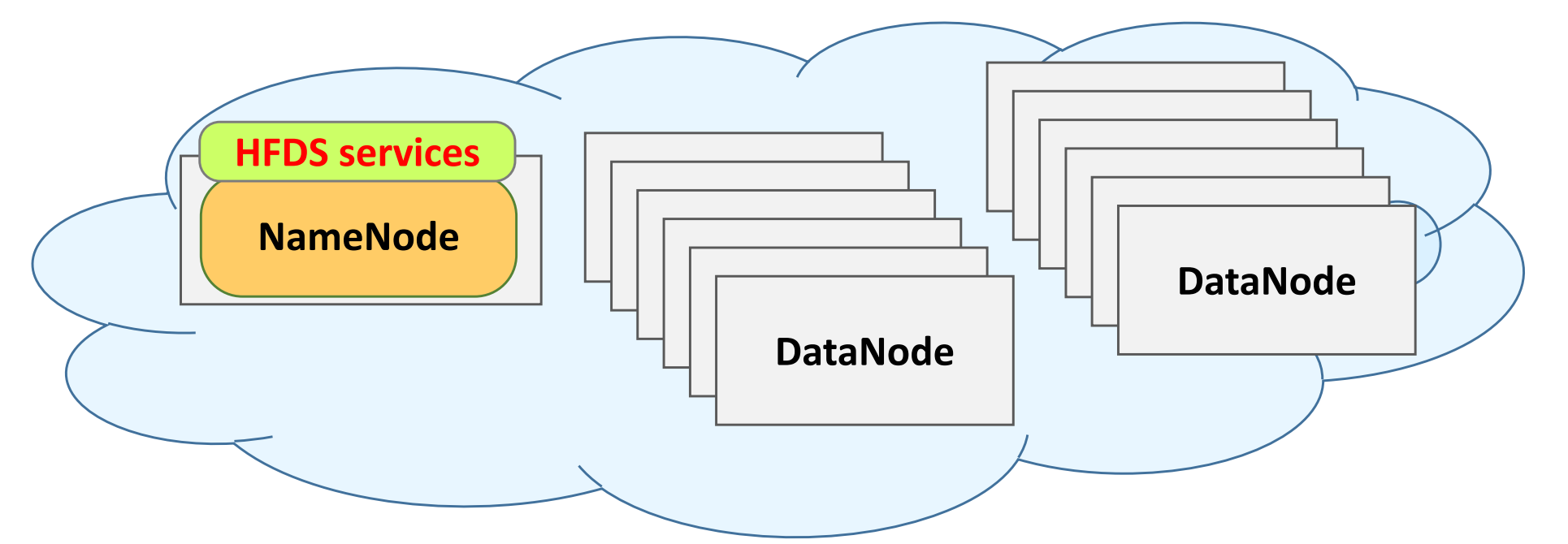

The client creates a proxy local object to ensure all communications with *Hadoop rsrc & job* manager, and with *HDFS* services

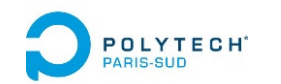

### Gestion des ressources v1

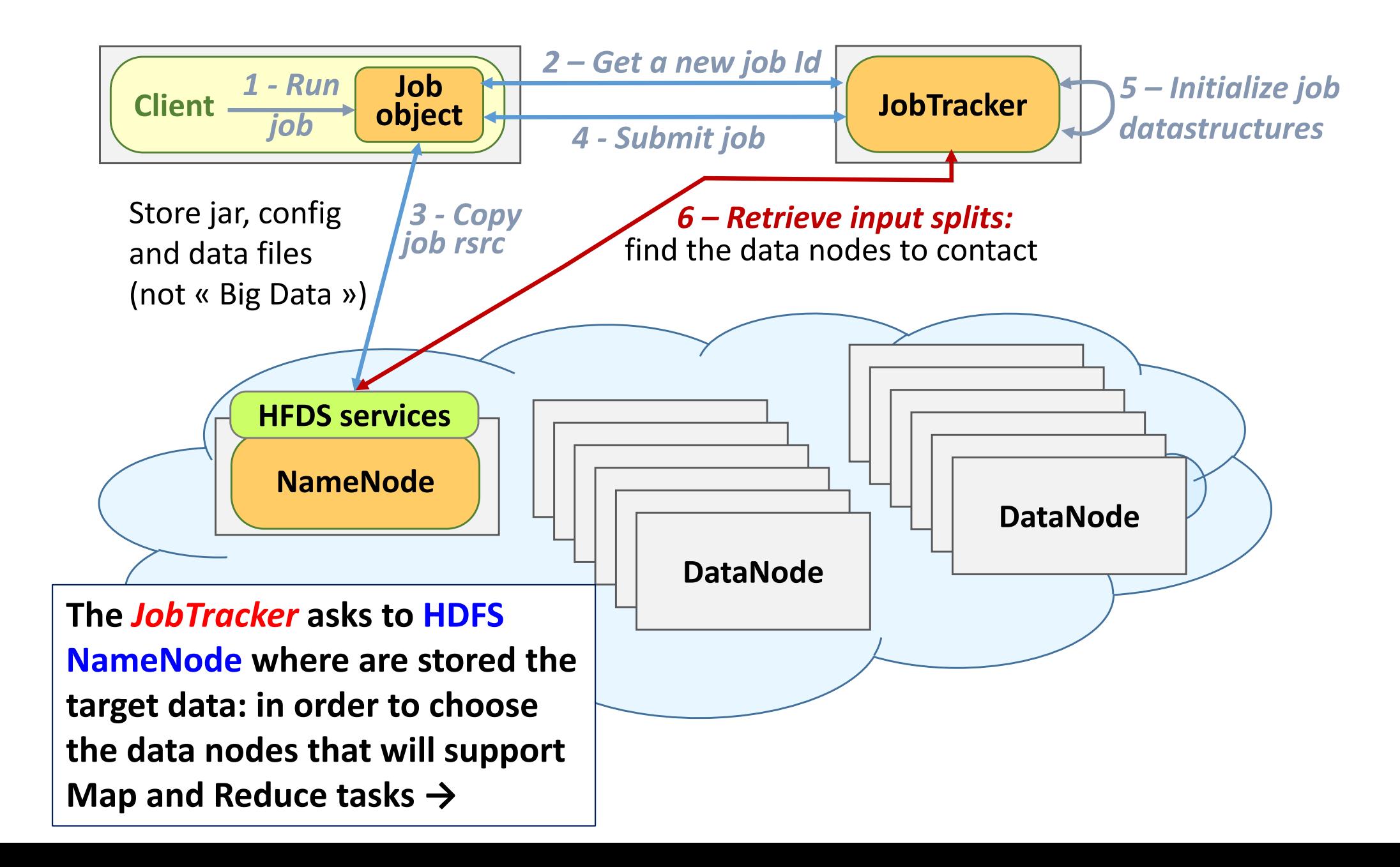

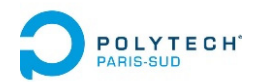

Gestion des ressources v1

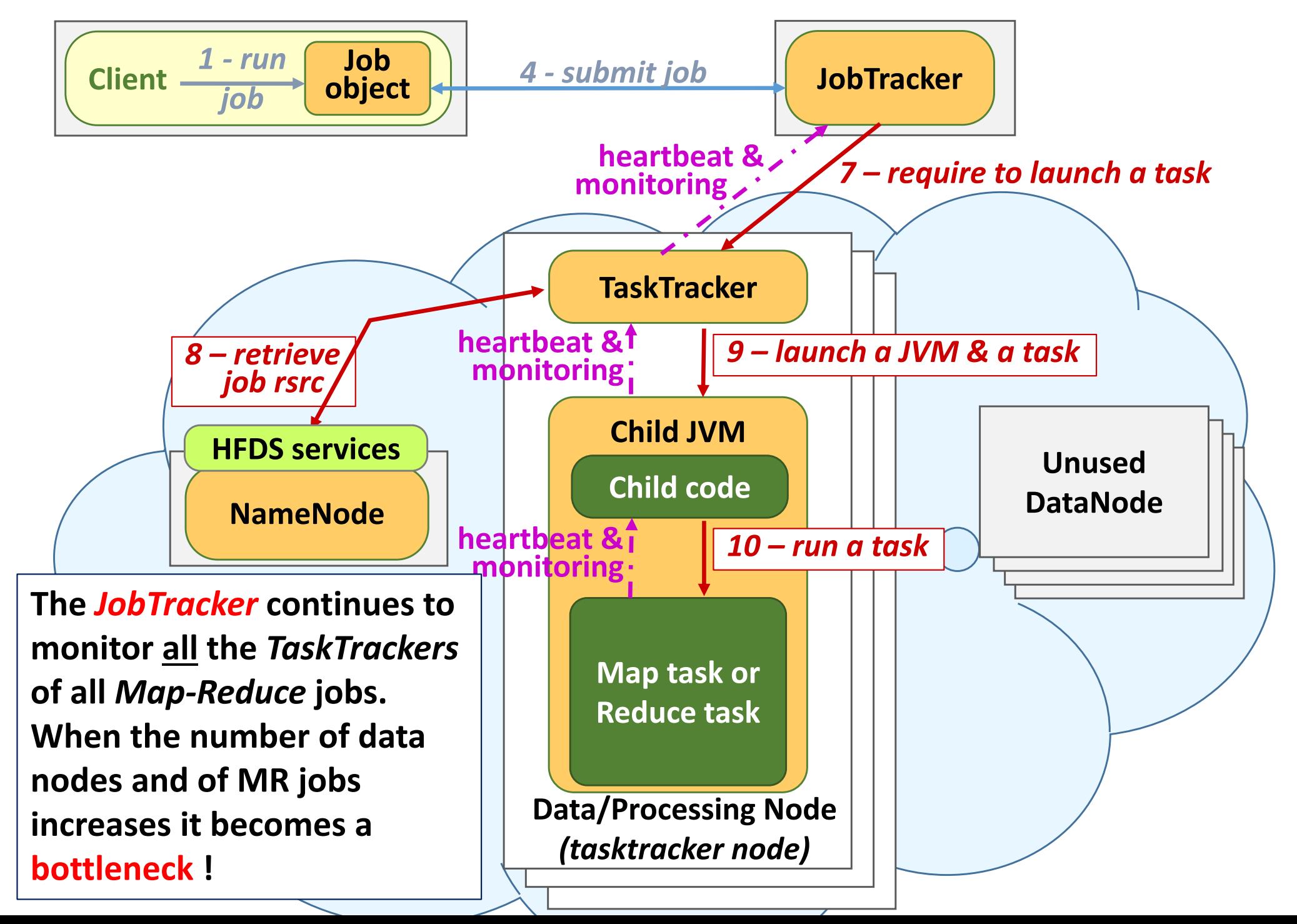

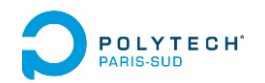

# Principes et technologie d'Hadoop

- 1. Localité des données et des traitements
- 2. Framework d'Hadoop
- 3. Mécanismes du Map‐Reduce d'Hadoop
- 4. Système de fichiers distribué d'Hadoop (HDFS)
- **5. Allocation et gestion de ressources d'Hadoop**
	- Hadoop v1
	- **Hadoop v2 (YARN) : passage à l'échelle amélioré**

### Gestion des ressources v2 (YARN)

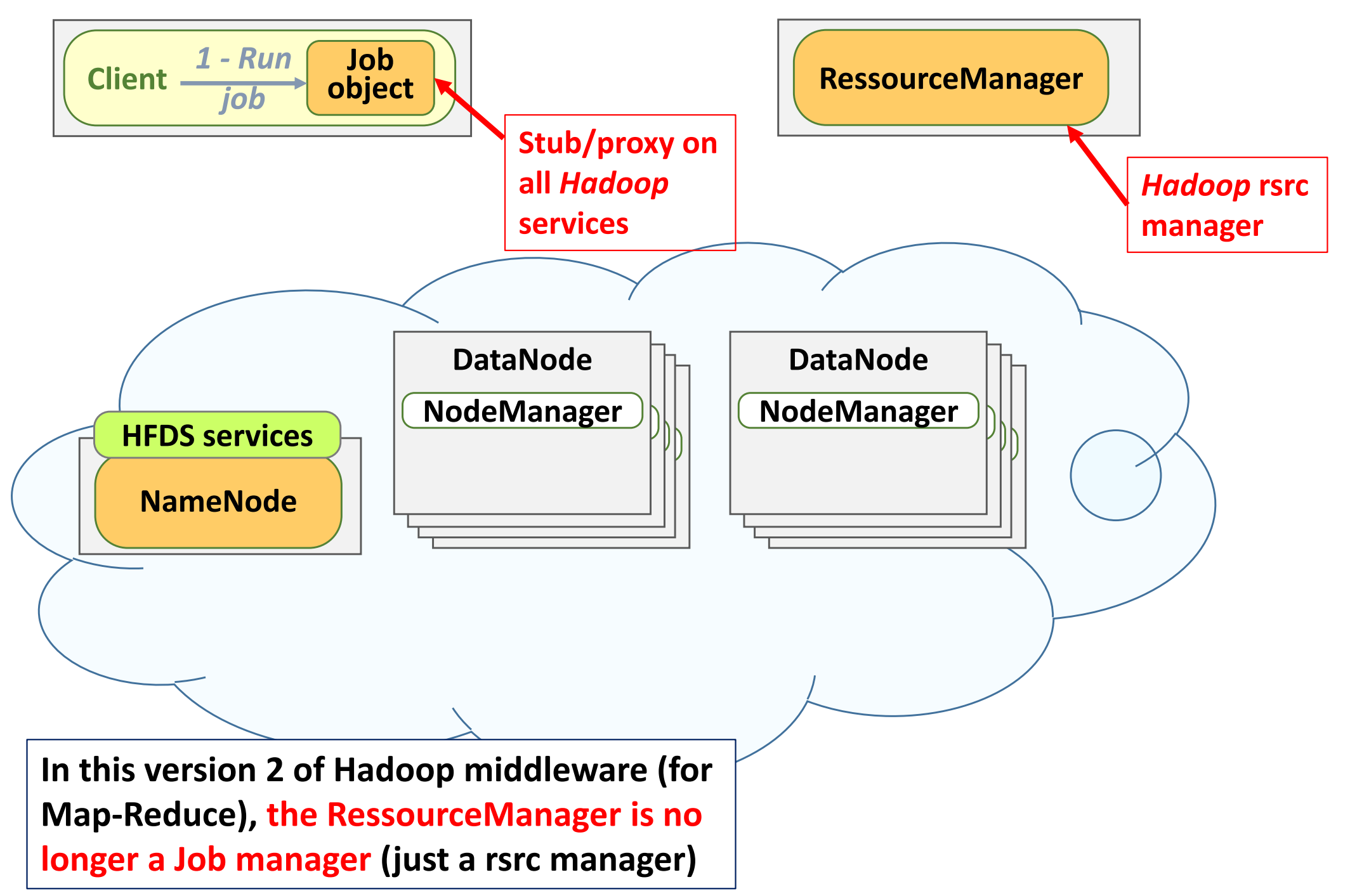

### Gestion des ressources v2 (YARN)

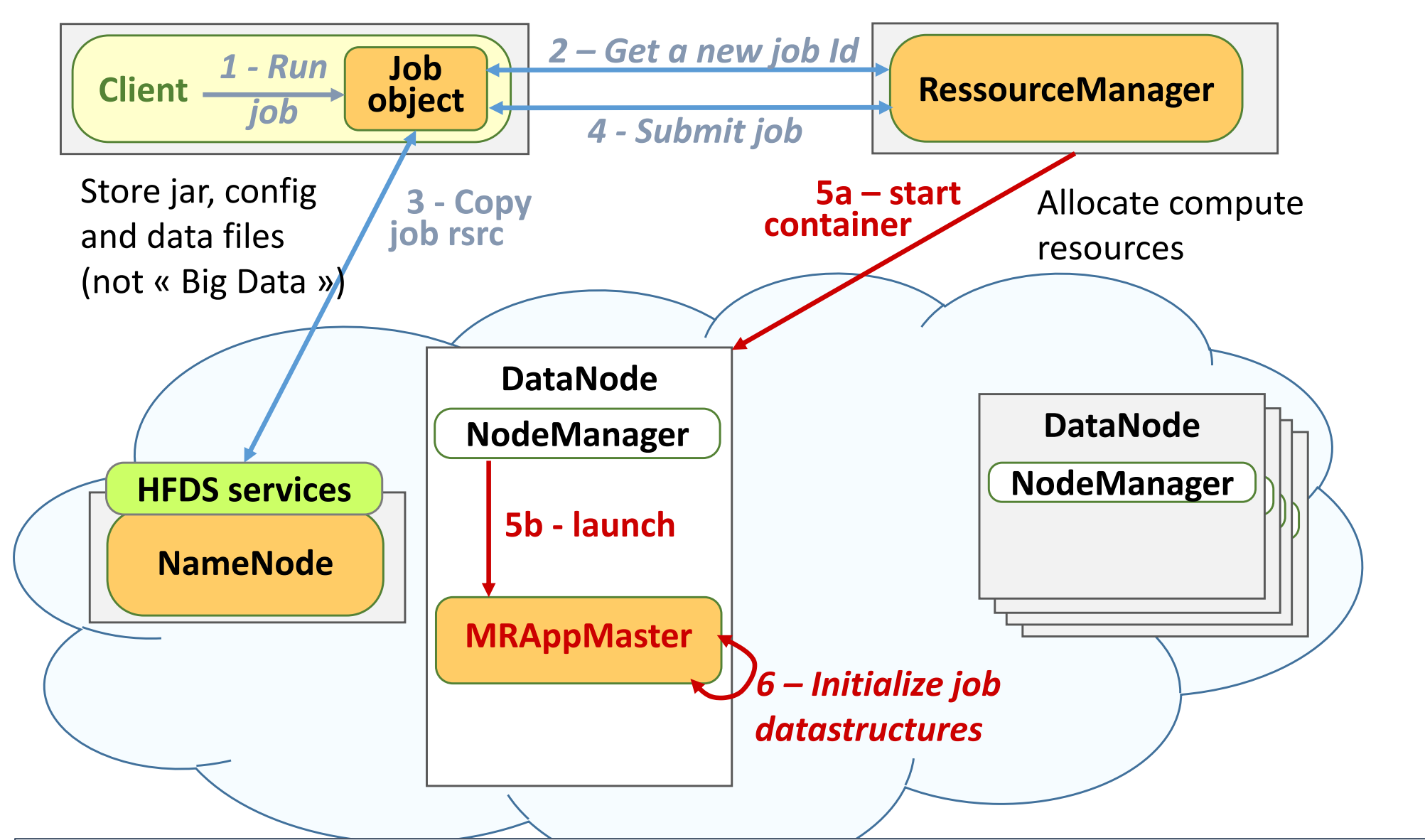

**When processing <sup>a</sup>***Map‐Reduce* **job submission, the** *RessourceManager* **chooses <sup>a</sup> Data Node to launch <sup>a</sup>***Map‐Reduce Application Master* **that will manage and monitor the set of MR application tasks.**

### Gestion des ressources v2 (YARN)

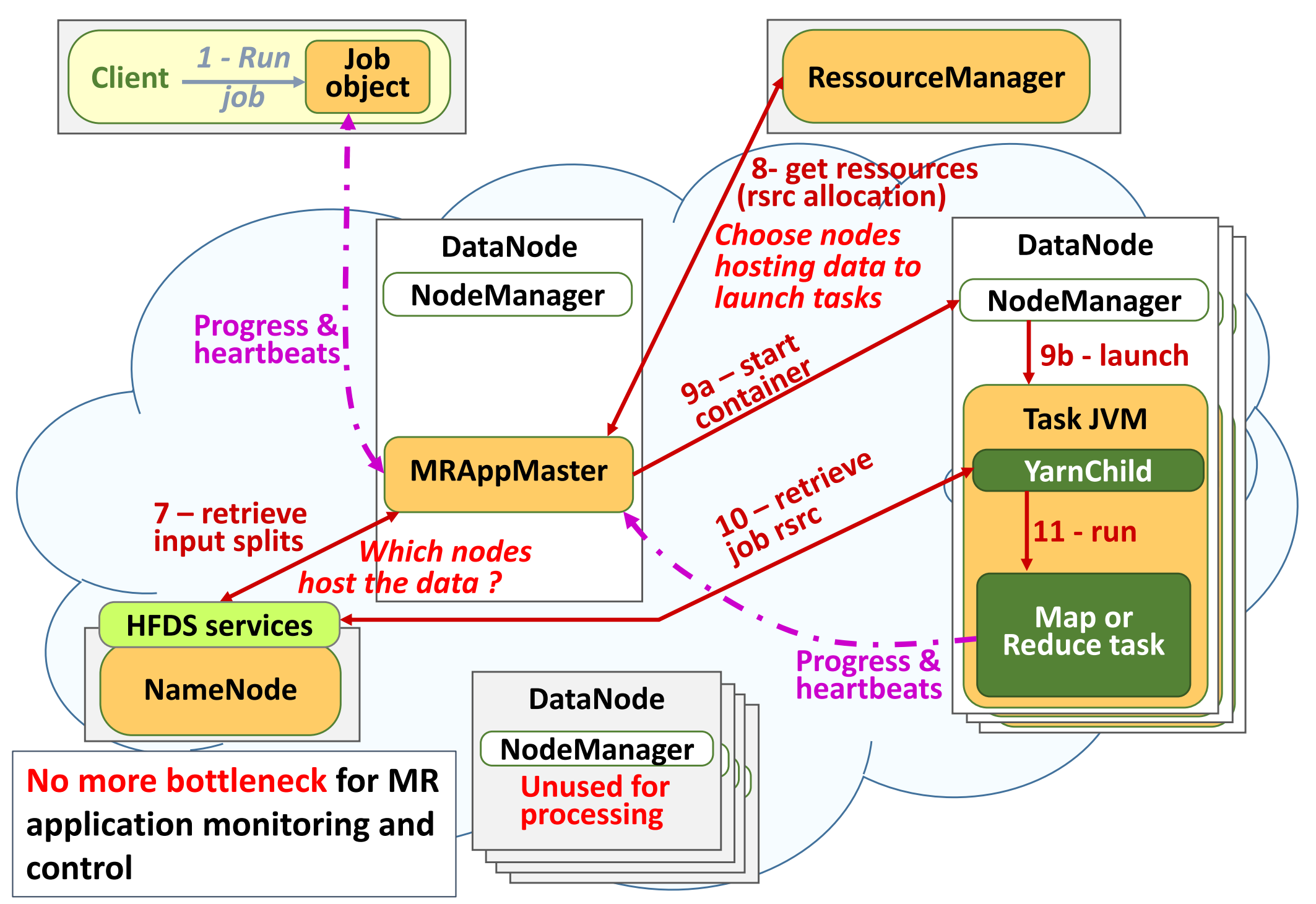

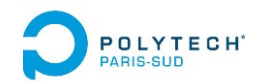

## Exécution spéculative

Hadoop lance de nombreuses tâches (map, reduce, …). Certaines peuvent « planter » ou « ralentir ».

Le TaskTracker (MR v1) ou l'ApplicationManager (MR v2) monitore fortement les exécutions des tâches, et détectent ces « ralentissements ».

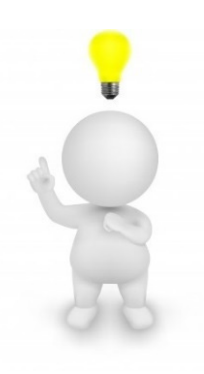

**Hadoop peut faire une exécution spéculative** : il lance de nouvelles instances des tâches « en retard », et dès qu'il obtient des résultats d'une tâche, il tue son doublon.

Mais cette démarche a un coût :

- •en charge de calcul (création fréquentes de tâches redondantes)
- •**•** en déplacement de données (surtout si on redonde un *reducer*) On peut débrayer ce comportement (ex : cluster HPC très fiable)

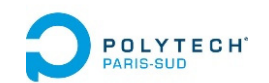

QUIZ

- **Q1:** a Hadoop Map-Reduce program ends up generating a huge number of key‐value pairs with (always) the same key
	- $\rightarrow$  Will the HDFS output file be stored in one large block or in several small ones?
	- $\rightarrow$  Will the "reduce" treatment be processed in parallel or sequentially?

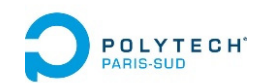

QUIZ

- **Q2:** a user connects his client program, running on his laptop, to a 100‐node Hadoop cluster, and submits Map‐Reduce queries, to compute the histogram of the age of the French (with one‐year increments)
	- $\rightarrow$  Technically, can he download the results to his laptop?
	- $\rightarrow$  Technically, can he upload new input data to the HDFS of the 100‐node cluster?
	- $\rightarrow$  Technically, can he download the input data to his laptop and then load it into a second Hadoop cluster?
	- $\rightarrow$  Is it possible to copy data from the HDFS of a first Hadoop cluster directly to the HDFS of a second?

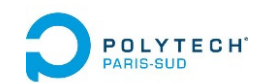

QUIZ

- **Q3:** a failure occurs on a Hadoop data node used during the execution of a Map‐Reduce program (the node disappears)
	- $\rightarrow$  Does the user have to resubmit the Map-Reduce request?
	- $\rightarrow$  Does the user get the result later when a failure occurs?
- **Q4:** to improve fault tolerance, you can install HDFS on top of a RAID‐enabled storage array (*Redundant Array of Independent Disks*)
	- $\rightarrow$  Do you think this is a logical approach?

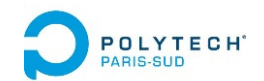

### Technologies Internes d'Hadoop

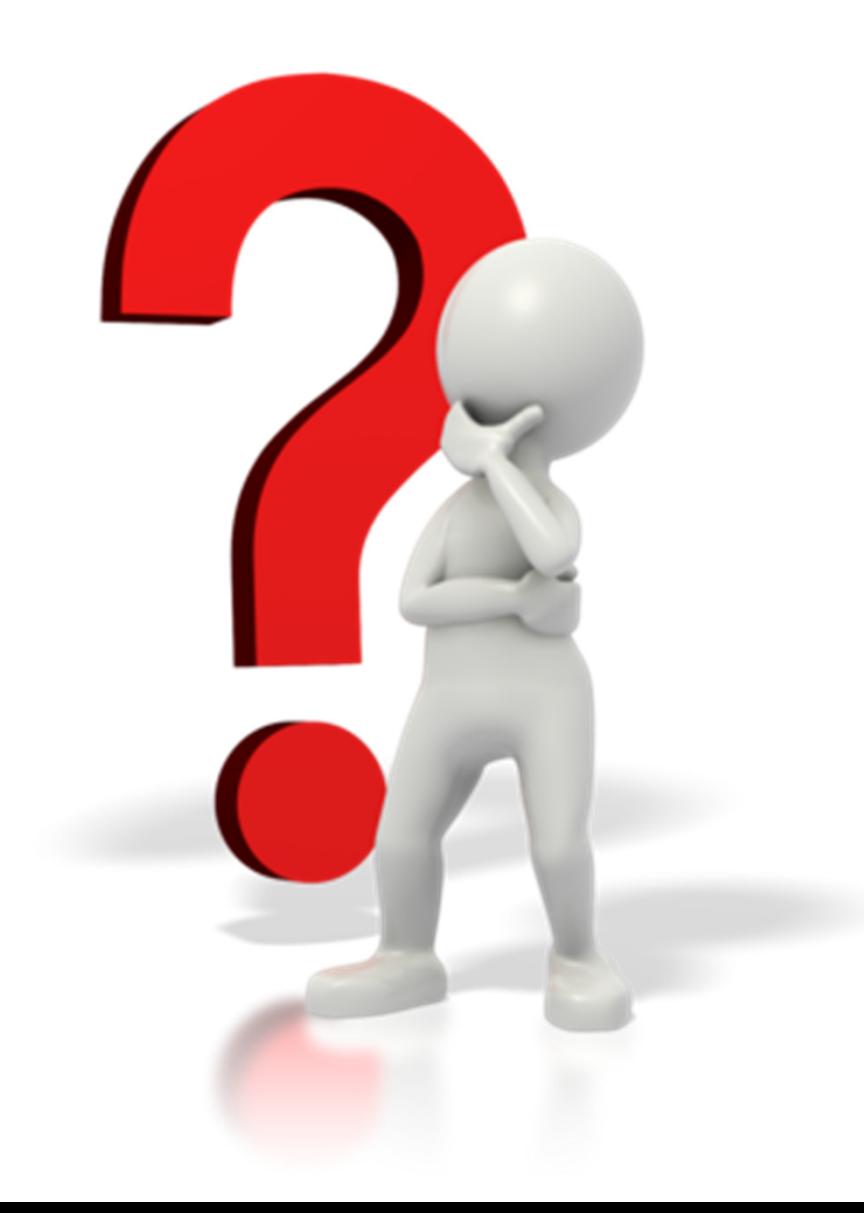